**République Algérienne Démocratique et Populaire Ministère de l'Enseignement Supérieur et de la Recherche Scientifique**

**UNIVERSITE d'ADRAR FACULTE DES SCIENCES ET DE LA TECHNOLOGIE DEPARTEMENT DES SCIENCES DE LA TECHNOLOGIE**

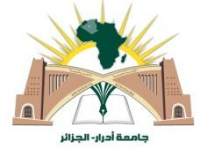

#### **RAPPORT DE STAGE PRATIQUE**

**En vue de l'obtention du diplôme de Licence en GENIE CIVIL**

**Option : Infrastructure urbaine**

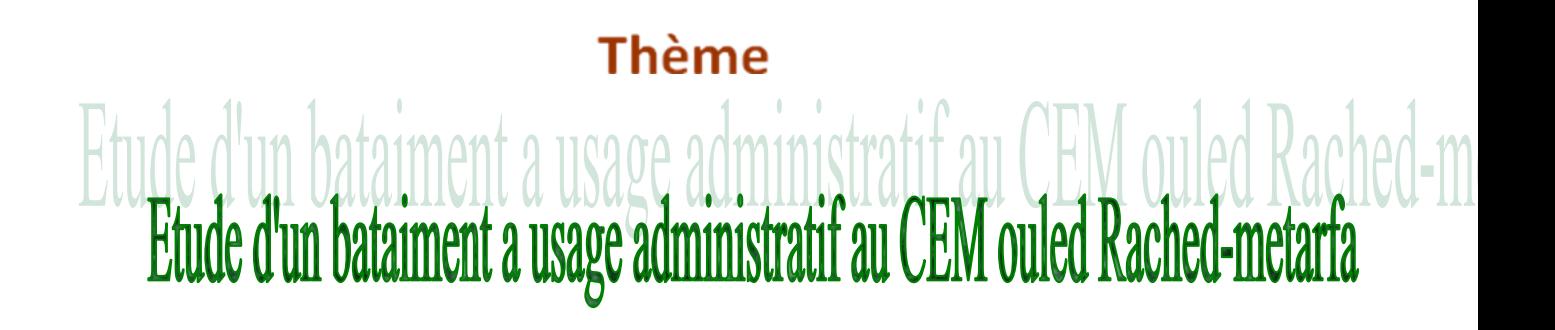

**Soutenu le :**

**Présenté par : Président** :

*ALIOUA FADILA* 

*HORO ZOHRA*

*Mr: ABOU MOHAMMED*

**Encadré par : Examinateurs**

*Mr : BADA ABD ELMALEK Mr: HAMOUDA ABD ALAZIZ* 

**Promotion 2014/2015**

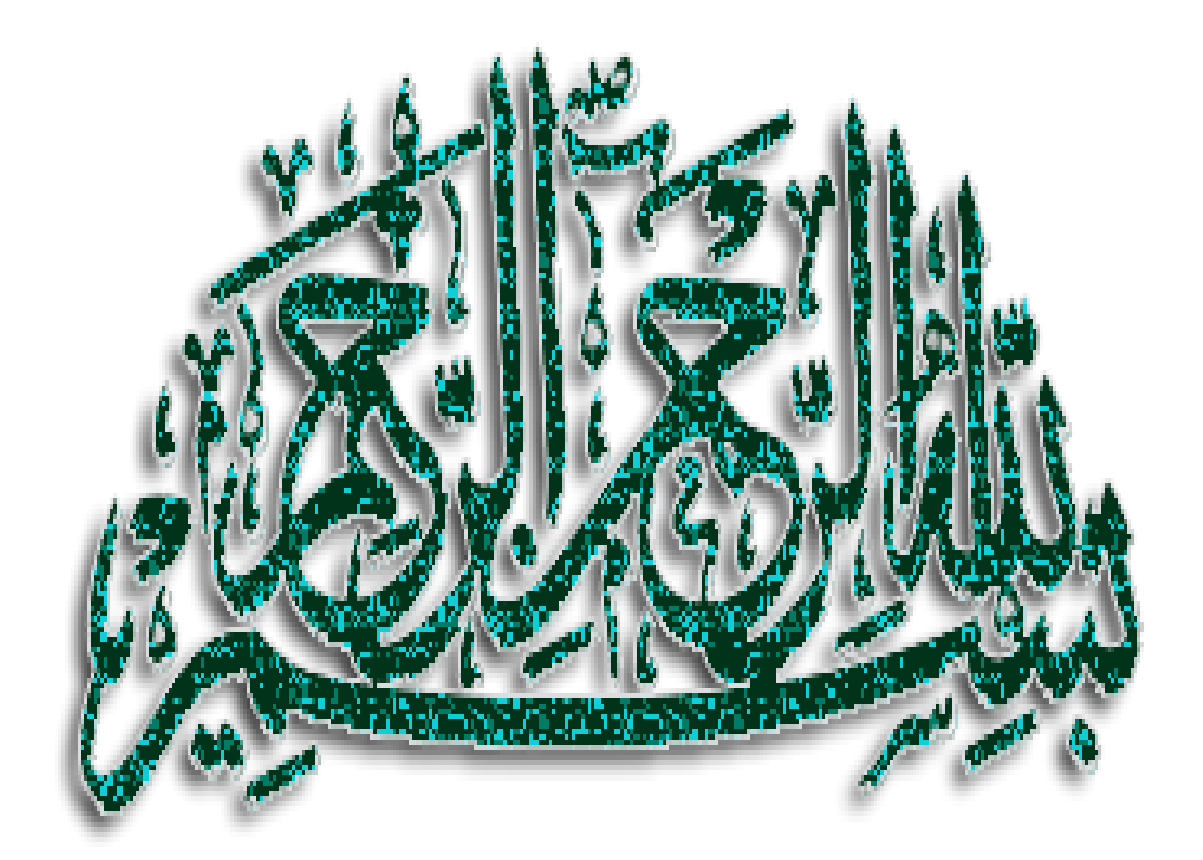

### *Remerciements*

Tout d'abord, nous tenons à remercier Allah aza wa djalla, le tout puissant qui nous a donné la force le courage et la volonté avec la bonne santé pour élaborer ce travail.

Nous remercions chaleureusement nos familles pour les sacrifices qu'elles ont fait pour que nous terminions nos études et à leurs encouragements et soutiens.

Nos remercier très chers notre encadreur « Mr A. BADA» qui nous témoigné de sa confiance et de son aide scientifique et qui, par son expérience et sa compétence, Nos a transmis, pas à pas

Nos remerciements vont aussi au Directeur de Cabine d'Ingénierie d'Assistance Technique « CIAT » a leurs efforts fournis durant toute la période de recherche à toute personnes qui nous a présente la main de consolidation pour réaliser nos ambitions, surtout les travaillions dans cette bureauQui nous a ouvrit les portes de son pour la réalisation de nous Etudes

Nous remercions l'ensemble des enseignants de notre département, l'étudiants de la promotion 2015 GC, et reconnaissant à notre université

Nous n'oublions pas Mr LAKHDIMI Ahmed qui est contribué à notre formation

Nous remercions aussi tous nos amis pour leurs aides, leurs Patiences, leurs compréhensions et leurs encouragements Merci à toutes et à tous

FADILA ZOHRA

### **Résumé**

 Dans ce travail qui on a étudié est une structure en béton armé (R+1), Le projet sera implanté à CEM Ouled Rached- Metarfa≪ Adrar ≫ qui est classé comme une zone 0 .

 La résistance du bâtiment est assurée par un système de contreventement (portiques). La conception a été faite selon les règlements de construction envigueur (RPA99version2003, D.T.R, BAEL91) .Dans cette étude nous allons utiliser le logiciel SAP2000 version 7 du fait qu'il soit disponible et présente plus de facilité d'exécution et de vérification.

 Finalement, l'étude de l'infrastructure du bâtiment a été faite par le calcul des fondations ،et tout sa résumé on trois chapitres :

**Chapitre 1**: dans ce chapitre on fait la présentation de l'entreprise.

**Chapitre 2**: dans ce chapitre on fait la description du projet.

 **Chapitre3**: dans ce chapitre on fait les tâches effectuées et résultats obtenus.

**ملخص**

في هذا العمل قمنا بدراسة المنشأ المتواجد بمتوسطة أولاد راشد المطارفة ولاية أدرار التي تصنف في المنطقة 0 المنشأ بنكون من طابق أر ضي + طابق علوي

تمت الدر اسة وفقا لأنظمة البناء التالية:(BAEL91 ،D.T.R ،RPA99version2003). و كذلك باستعمال برنامج SAP2000.

وأخيراً، دراسة البنيةالنحتية لمنشأ ما : نتطلب دراسة و حساب الأساسات، و كل هذا ملخص في ثلاث محاوس:

ـ **المحور الأول**: في ددا المحور قمنا بالنعريف بالمؤسسة.

**المحور الثاني:** في مذا المحور قمنا بشرح و وصف موجز للمشروع.

ا**لمحور الثالث**: في هذا المحور قمنا بدراسة أبعاد ونسليح كل من العناصر الهيكلية : الأعمدة و الروافد و السقفيات ......إلخ و در اسة أبعاد وتسليح عناصر غير هيكلية منها السلالم.

### SOMMAIRE

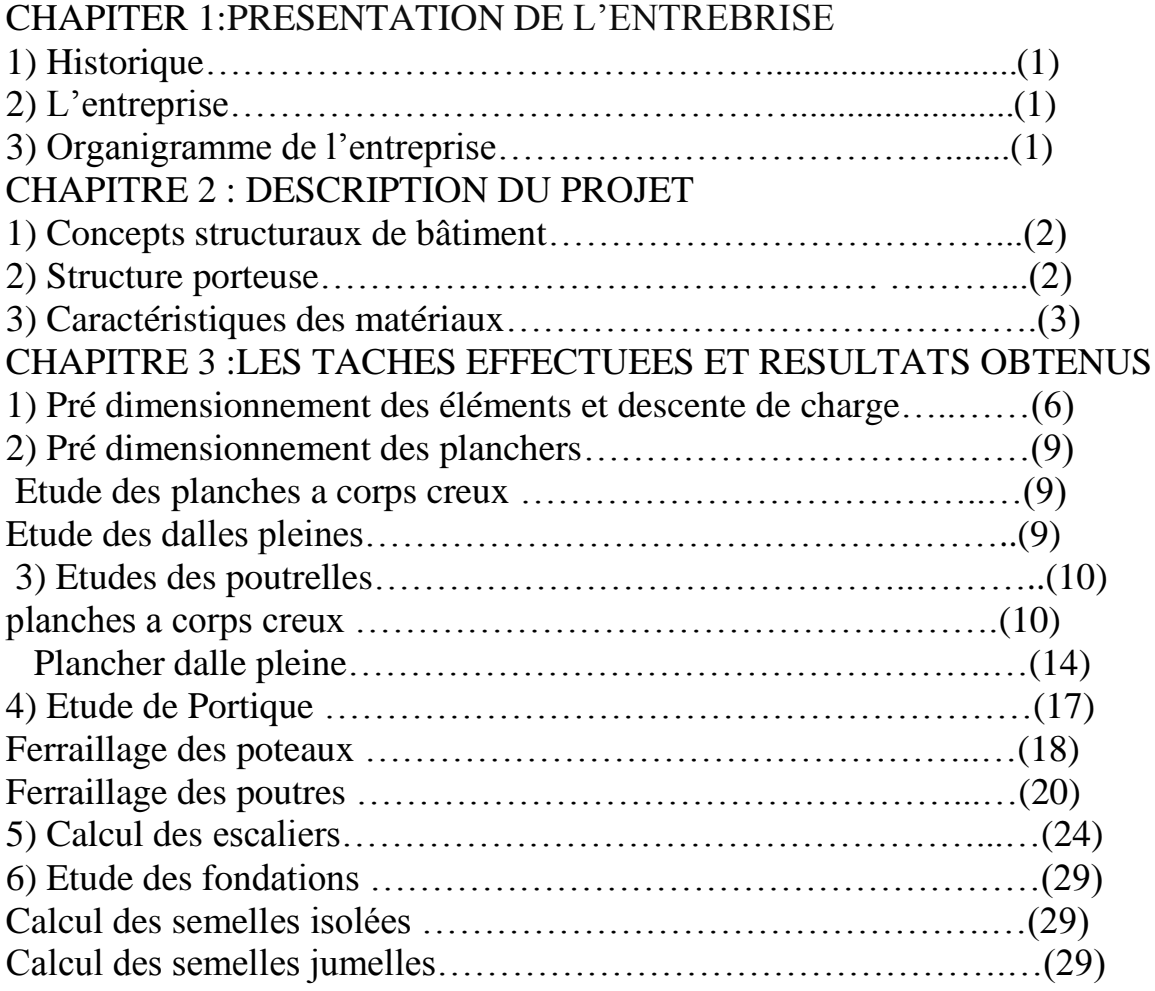

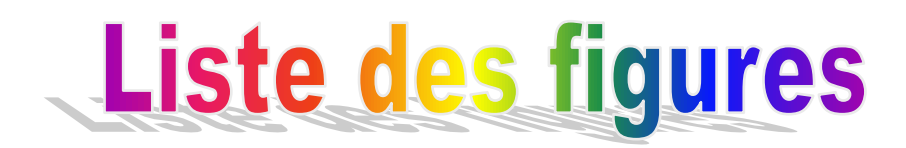

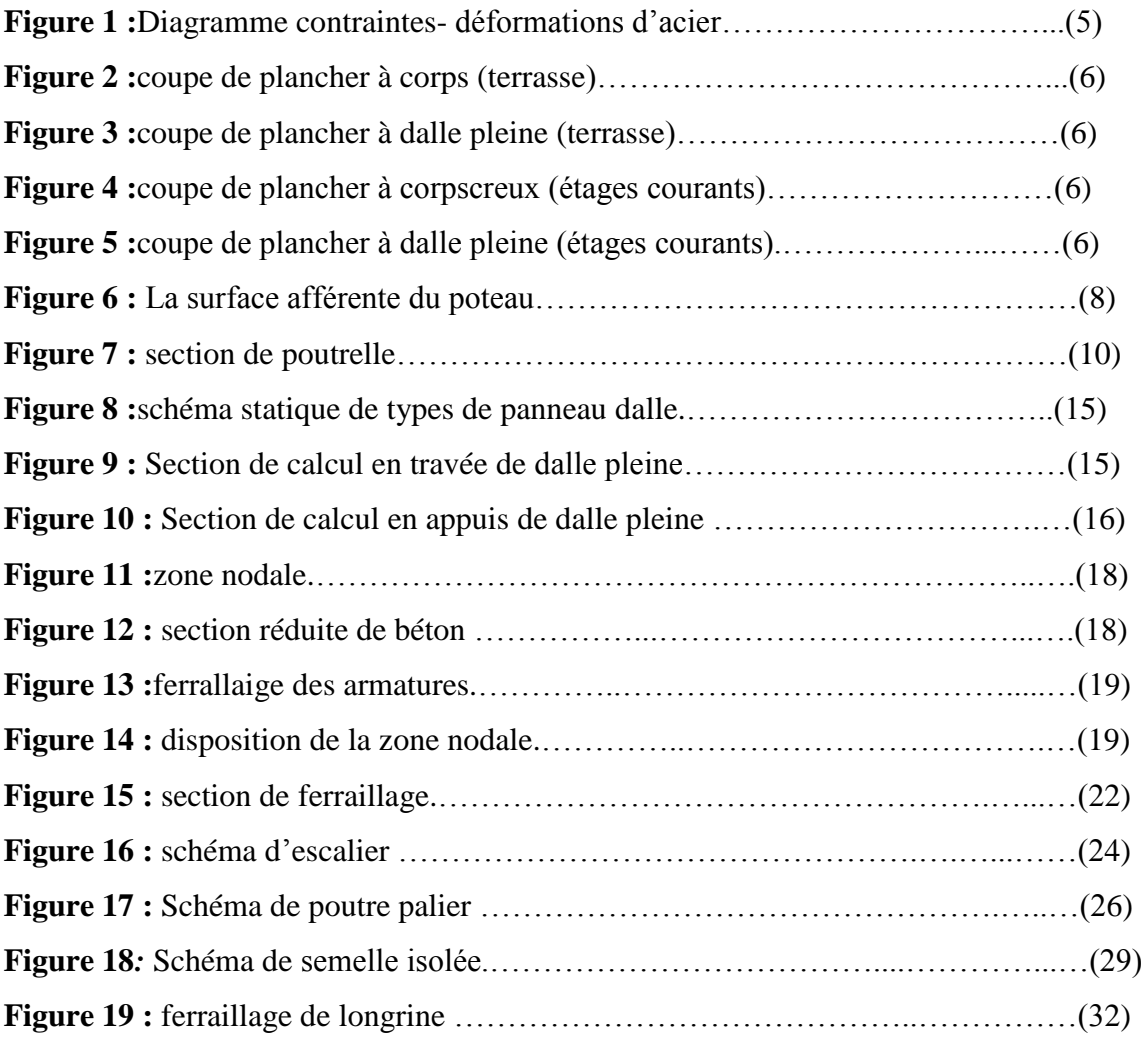

# liste des fablaeux

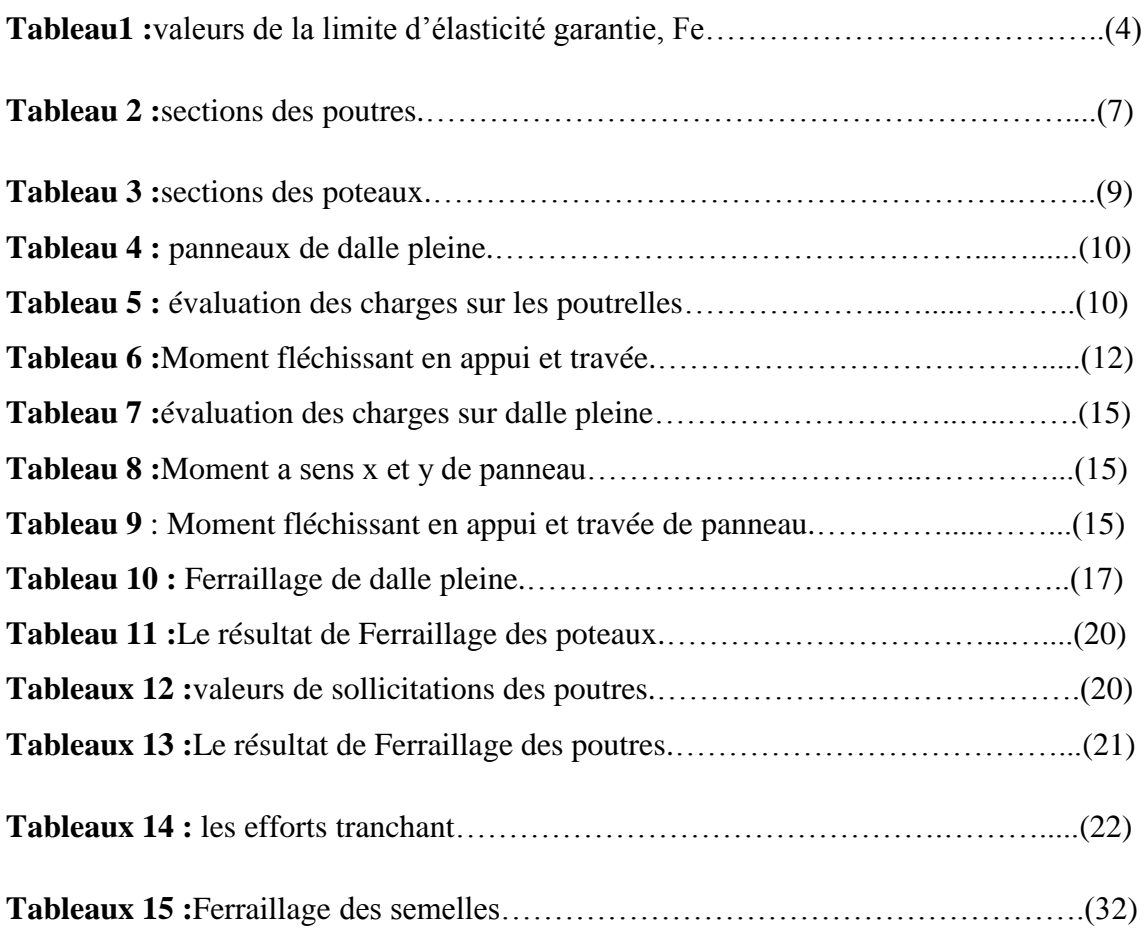

### *Notations*

*A* Aire d'une section d'acier. *A'* Section d'aciers comprimées *Ar* Section d'un cours d'armature transversal ou d'âme *Aser* Section d'aciers pour l'ELS *Au* Section d'aciers pour l'ELU *B* Aire d'une section de béton *Br*Section réduite *CV* Condition vérifié *C n V* Condition non vérifié *D* Diamètre *E* Module d'élasticité longitudinale *ELS* Etat limite de service *ELU* Etat limite ultime *F* Flèche due à une charge considérée ( g, j, p) *G* Action permanente *I* Moment d'inertie *L*Longueur ou portée *Lx* La plus petite dimension dans un panneau en dalle pleine *Ly* La plus grande dimension dans un panneau en dalle pleine *M* Moment en général *Ma* Moment sur appui *Mt* Moment en travée *Mu* Moment de calcul ultime *Mser*Moment de calcul de service *N* Effort normal *Nu*Effort normal en ultime *Nser*Effort normal en service *P* Charge concentrée appliquée (ELS ou ELU) *PP* poutre principale *PS* Poutre secondaire *PPO*poutre portique *Q* Action ou charge variable *S* Section *T* Effort tranchant *a*Une dimension transversale *b***Une dimension longitudinale** *b0*Epaisseur brute de l'arme d'une section *d*Hauteur utile *e*Excentricité, épaisseur, Enrobage *fe*Limite d'élasticité de l'acier *fcj*Résistance caractéristique à la compression du béton âgé de j jours *ftj*Résistance caractéristique de la traction du béton âgé de j jour *fc28*Resistance à la compression du béton calculé à 28 jours *ft28*Resistance de la traction du béton calculé à 28 jours.

*h*Hauteur totale d'une section de béton armé. *k*Coefficient en général *lf*Longueur de flambement *ls*Longueur de scellement *n*Coefficient d'équivalence acier-béton *dt*Espacement des armatures transversales *α*Angle en général, coefficient *γ*Coefficient *ε*Déformation relative *θ*Coefficient *λ*Elancement *μ*Coefficient *υ*Coefficient de poison *σ*Contrainte normale *σb*Contrainte de compression du béton. *σs*Contrainte de compression dans l'acier *τ*Contrainte tangente *ξbc*Raccourcissement relatif du béton comprimé. *ξ* Déformation relative

# **Untroduction**

 Ce travail consiste à étudier et à calculer les éléments d'un bâtiment (RDC + 01 étage) est consacré à usage d'administration.

Tous les calculs de ce projet sont entrepris conformément aux règles B.A.E.L 91 et les règles Parasismiques Algériennes '' R.P.A 99 '' et D.T.R.

 Dans le cadre du présent travail, nous avons tenté de prendre un logiciel de calcul Sap2000 parmi ces logiciels pour faire une description de logiciel suivi d'une application. Le but principal de ce travail est de faire une présentation des différentes étapes de modélisation des structures par Sap 2000.

 Notre rapport est structuré en trois chapitres. Le premier chapitre est réservé à la présentation de l'entreprise et le troisième chapitre est consacré à l'étude d'une application d'un bâtiment en R+01 en utilisant les résultats donnés par Sap 2000.

 Le projet sera implanté à ≪Adrar ≫qui est classé comme une zone "0".

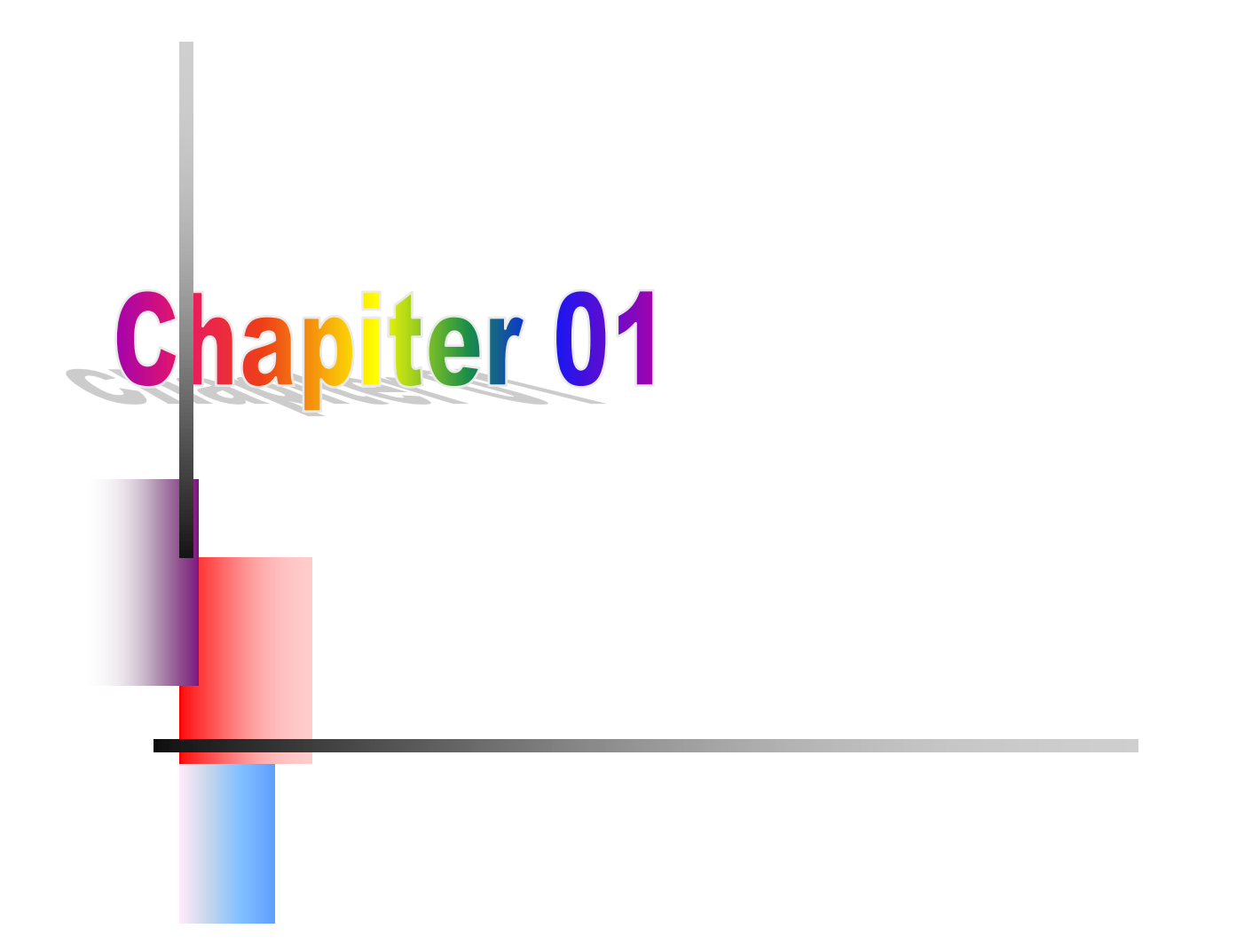

# présentation générale de l'entreprise

#### **1 .Historique :**

**CIAT :** Bureau d'étude prive.

**CIAT** (**C**abinet **I**ngénieure **A**ssistance **T**echnique)

Est un bureau étude prive en construction de béton arme et VRD, à été créé en 2000, il est classée dans ancienne bureau au niveau de la wilaya d'Adrar.

CIAT est spécialisée on les ouvrages en béton arme étude et suivi depuis 2000.

#### **2. L'entreprise :**

Cette entreprise emploie une 12 personnes répartie enter les architectes, ingénieurs et les techniciens, elle se situe à route 16 plustinie Adrar.

#### **3. Organigramme de l'entreprise :**

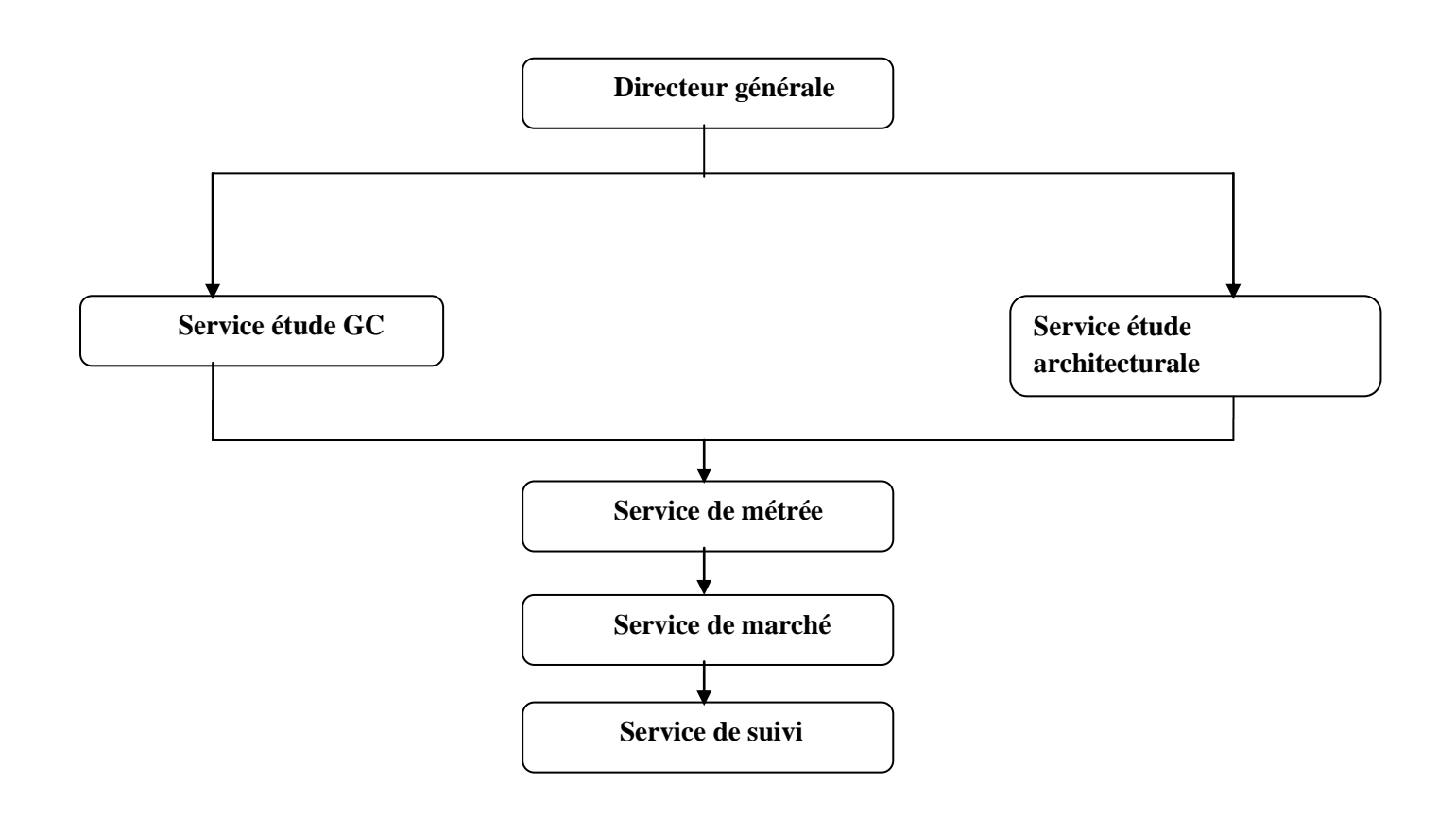

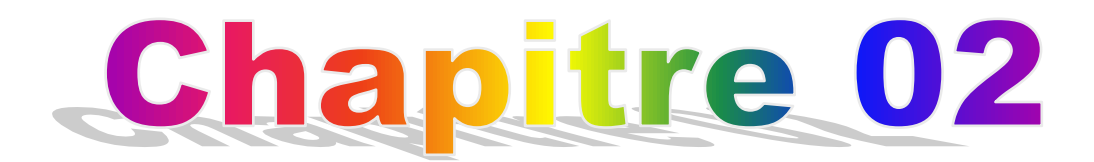

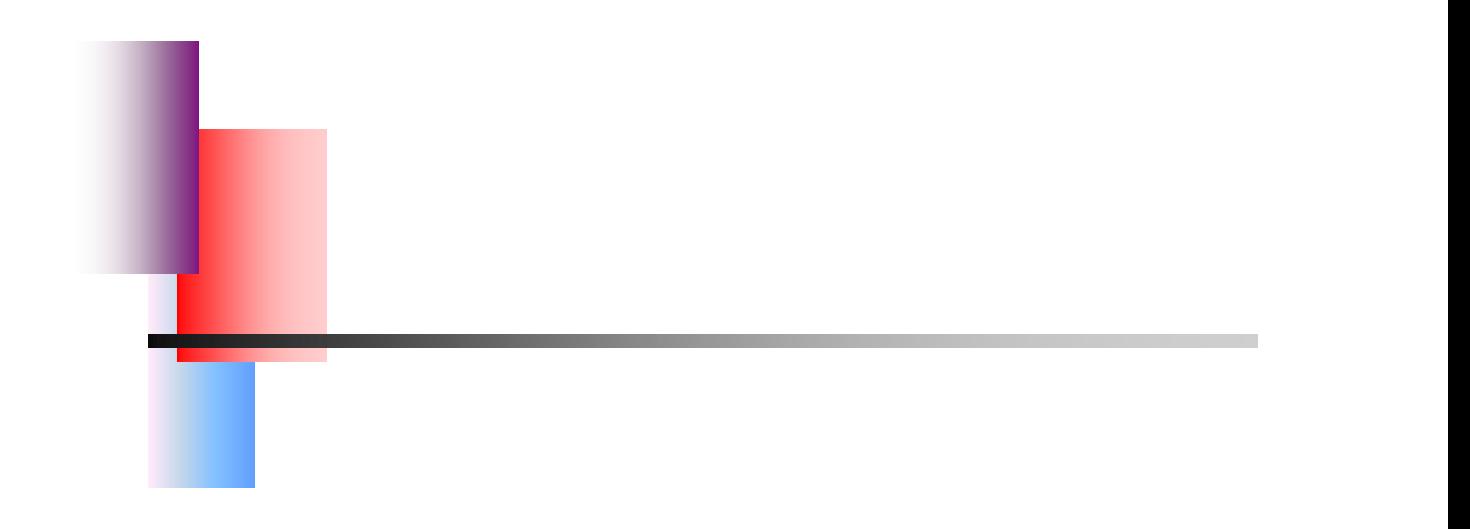

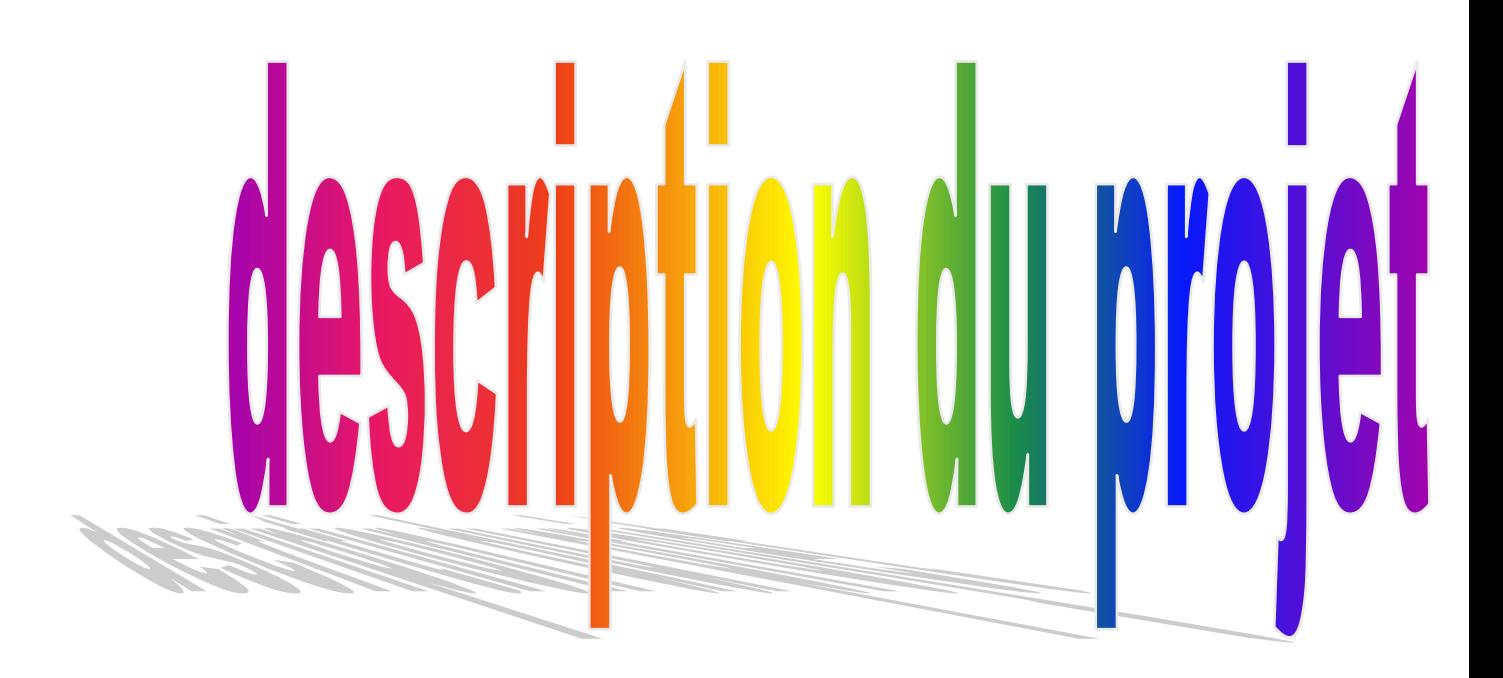

#### **1.C**ONCEPTS STRUCTURAUX DE BATIMENT **:**

#### **1.1.Objectif :**

L'objectif du présent chapitre est de fournir la liste des données du bâtiment analysé en se qui concerne le type de structure, des éléments, la géométrie et les propriétés des matériaux.

#### **1.2. Modèle structural :**

On propose dans ce rapport de projet de fin d'étude, l'étude complète des éléments résistants et secondaires d'un bâtiment à usage (commerce).

#### **1.3. Dimensions géométriques :**

Notre bâtiment a une forme irrégulière. Il se compose de 1 étage.

*1.3.1. Dimensions en élévation* :

- hauteur totale (sans acrotère) est de : 8,16 m
- hauteur du rez de chaussée est de : 4,08 m
- hauteur de l'étage courant est de : 4,08 m

#### *1.3.2. Dimensions en plan* :

- longueur totale (sens longitudinal) :  $L = 29,77$  m
- largeur total (sens transversal) :  $l = 17,22$  m

#### **2. Structure porteuse :**

#### **2.1. Ossature**

D'après le règlement parasismique algérien (RPA99ver.03), notre structure comporte des portiques auto-stables (poteaux-poutres) en béton armé suivant les deux directions, Les charges verticales et horizontales seront reprises simultanément par les portiques et cela proportionnellement à leurs rigidités relatives.

#### **2.2. Les Planchers**

Notre structure comporte deux types de planchers :

- Plancher en corps creux pour les panneaux de forme régulière.
- Plancher en dalle pleine pour les panneaux de forme irrégulière.

#### **2.3. Escaliers**

Ils servent à relier les niveaux successifs et à faciliter les déplacements inter étages. Notre structure comporte 1 type d'escalier:

Escalier droit (palier / volée).

#### **2.4. Terrasse**

Il existe 01type de terrasse :

• Terrasse inaccessible.

#### **2.5. Maçonnerie**

Les murs de notre structure seront exécutés en brique creuse.

*Murs extérieurs* : ils sont constitués d'une double cloison de 30 cm d'épaisseur.

Brique creuse de 15 cm d'épaisseur pour la parois externe du mur

L'âme d'air de 5 cm d'épaisseur

Brique creuse de 10 cm d'épaisseur pour la parois interne du mur

 *Murs intérieurs* : ils sont constitués par une cloison de 10 cm d'épaisseur qui sert à séparer deux services et une double cloison de 25 cm d'épaisseur qui sert à séparer deux logements voisins (une cloison de 10cm d'épaisseur pour la face externe et interne).

#### **)Caractéristiques des matériaux :**

#### **3.1. Béton :**

Le béton est un matériau de construction hétérogène, constitué artificiellement par un mélange intime de matériaux inertes appelés "Granulats" (sable, gravier, pierres cassées, …), du ciment et de l'eau et éventuellement d'adjuvants pour en modifier les propriétés.

Composition du béton :

La composition moyenne pour un mètre cube de béton est la suivante :

- 350 kg/m² de ciment de classe CPA 325.
- 400 litres de sable de diamètre 0 à 5mm.
- 800 litres de gravier de diamètre 15 à 25mm.
- 175 litres d'eau de gâchage.

#### *a)* **Masse Volumique** *:*

La masse volumique des bétons est comprise entre 2200 et 2400 kg/m≥.cette masse volumique peut augmenter avec la modalité de mise en œuvre, en particulier avec la vibration. On prendra dans notre cas une masse volumique de 2500Kg/m<sup>3</sup>.

#### *b***) Résistance caractéristique à la compression et à la traction** *:*

$$
F_{cj} = \frac{j \times F_{c28}}{4.76 + 0.83 \times j}
$$
 pour :  $F_{c28} \le 40MPa$ 

$$
F_{cj} = \frac{j \times F_{c28}}{1.40 + 0.95 \times j}
$$
 pour :  $F_{c28} \ge 40MPa$ 

Dans notre cas on prendra les données suivantes :

- Compression :  $F_{c28}=25 \text{ MPa}$
- Traction :  $f_{t28} = 0.6 + 0.06 \times f_{c28} = 2.1 \text{ MPa}$

#### *c)* **Module de déformation longitudinale au béton** *:*

Les règles **CBA93** le fixe à la valeur suivante pour Module de déformation longitudinale au béton :

**Module instantané** : (pour les charges d'une durée d'application <24 h)

 $E_i = 11000 \times \sqrt[3]{F_{c28}} = 32164.195$  MPa

**Module différé** :pour les charges de longue durée

$$
E_V = 3700 \times \sqrt[3]{F_{c28}} = 10818.86
$$
 MPa

#### **3.2. Les Aciers**

#### *3.2.1 Définition*

L'acier est un alliage fer carbone en faible pourcentage, sont rôle est d'absorbé les efforts de traction, de cisaillement et de torsion

#### **3.2.2. Caractéristiques mécaniques**

Les valeurs de la limite d'élasticité garantie fe sont données par le tableau suivant :

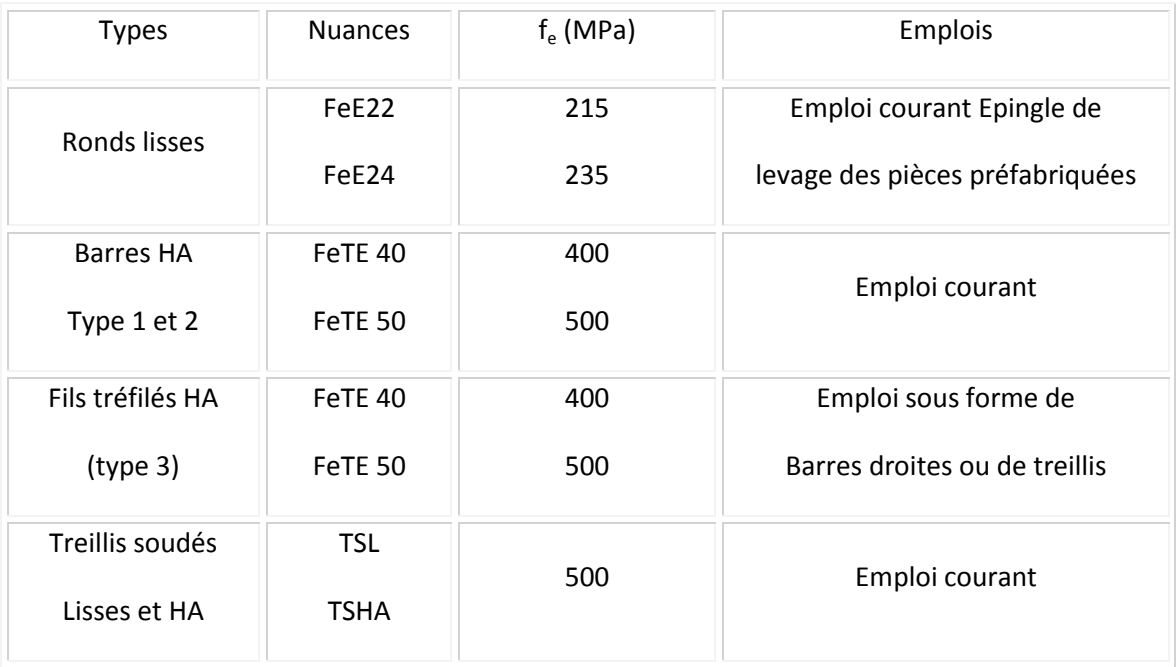

#### *Tableau 1***:** *Les valeurs de la limite d'élasticité garantie fe*

#### **Contrainte limite des Aciers**

Les caractéristiques mécaniques des aciers d'armature sont données de façon empirique à partir des essais de traction, en déterminant la relation entre σ et la déformation relative ε (Figure 1.2).

#### *a)* **Etat Limite Ultime (E.L.U)**

Fe(limite d'élasticité de l'acier) = 400 MPa

E<sup>s</sup> (module d'élasticité de l'acier) = 2×105 MPa

 $\gamma_s$  (coefficient de sécurité )= 1.15 (généralement)

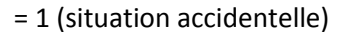

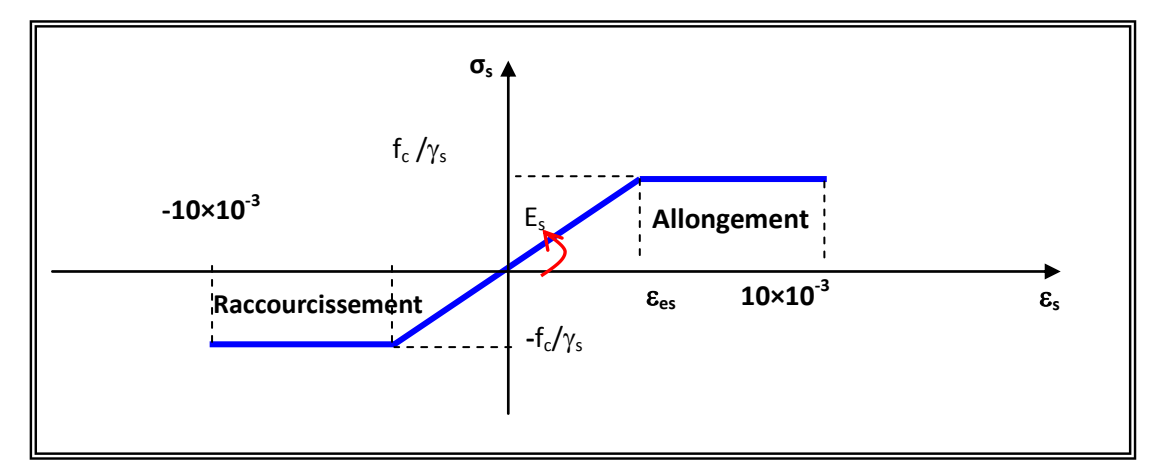

*Fig. 1- diagramme contrainte-déformation d'acier*

$$
\varepsilon_{\text{es}} = \frac{(\mathbf{f}_{\text{e}} / \gamma_{\text{s}})}{\mathbf{E}_{\text{s}}} = \frac{400/1.15}{200000} = 1.74 \times 10^{-3}
$$
  
\n
$$
\text{Si}: \varepsilon_{\text{s}} \ge \varepsilon_{\text{es}} \implies \sigma_{\text{s}} = \mathbf{E}_{\text{s}} \times \varepsilon_{\text{s}}
$$
  
\n
$$
\text{Si}: \varepsilon_{\text{s}} \le \varepsilon_{\text{es}} \implies \sigma_{\text{s}} = \frac{\mathbf{f}_{\text{e}}}{\gamma \text{s}} = \frac{400}{1.15} = 348 \text{ MPa}
$$

#### *b***) Etat Limite Service (E.L.S)**

Selon les règles BAEL91 modifié 99 les contraintes admissibles de l'acier sont données comme suite:

- Cas où la fissuration est considérée comme **peunuisible**: pas de limitation.
- Cas où la fissuration est considérée comme **préjudiciable**: la contrainte de traction σ<sub>st</sub> des armatures est limitée à :

$$
\overline{\sigma}_{st} = \min \left\{ \frac{2}{3} f_e, \max(0.5 f_e, 110 \sqrt{\eta F_{tj}}) \right\}
$$

 Cas où la fissuration est considérée comme **très préjudiciable** : la contrainte de traction σ<sub>st</sub> des armatures est limitée à :

$$
\overline{\sigma}_{st} = 0.8 \times \min \left\{ 2/3 f_e, \max(0.5 f_e, 110 \sqrt{\eta F_{tj}}) \right\}
$$

 $\overline{\mathcal{L}}$ ⇃  $\int$  $\eta =$  $\eta =$  $\eta$ : coefficient de fissuration  $\Rightarrow$ 1.6 pour Haute Adhérence 1 pour Rond Lisse  $Avec: \eta: coefficient$  de fissuration

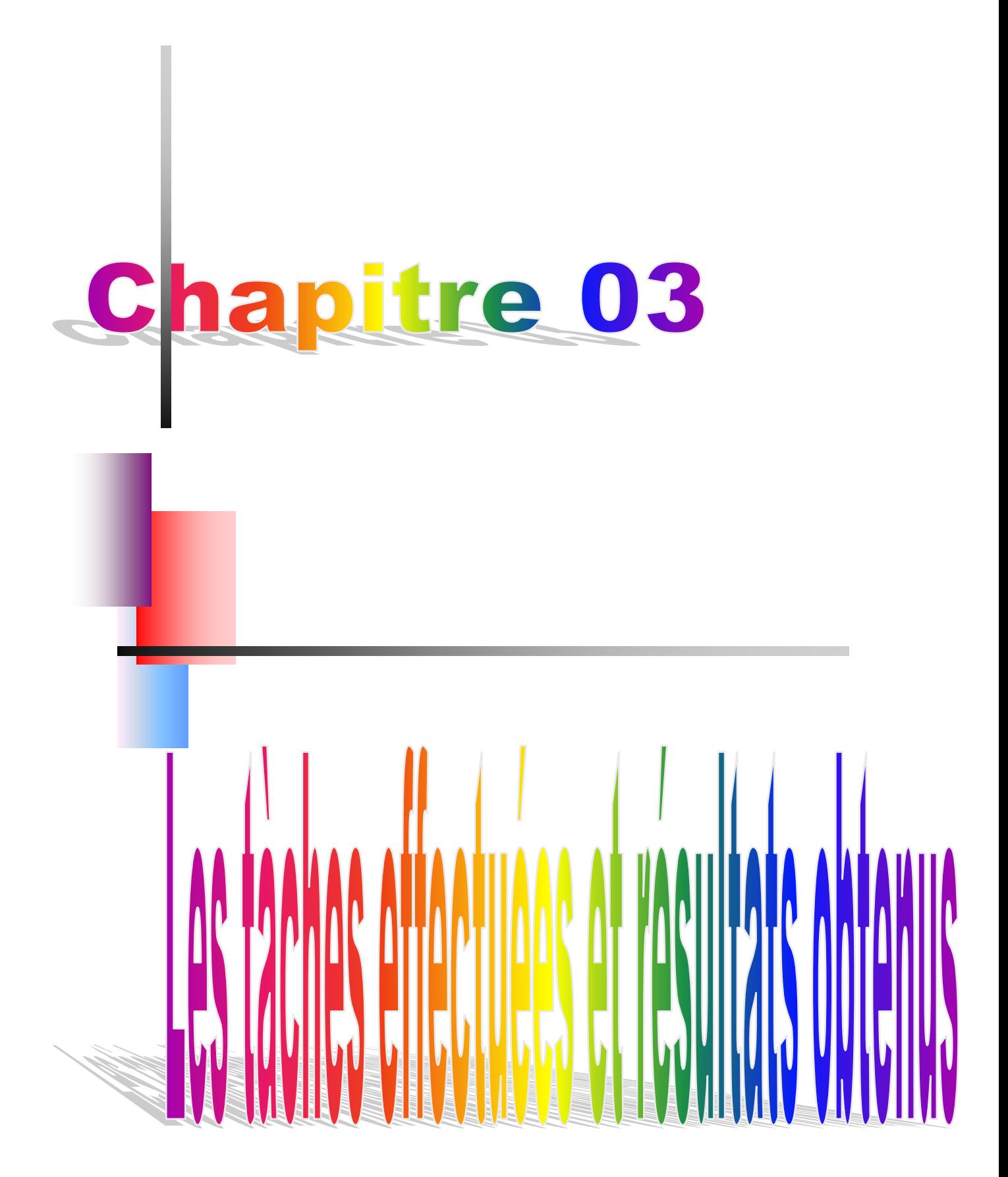

#### **1)Pré dimensionnement des éléments et descente de charge**

#### **1-1) Charges permanentes**

**creux) : (fig : 02)**

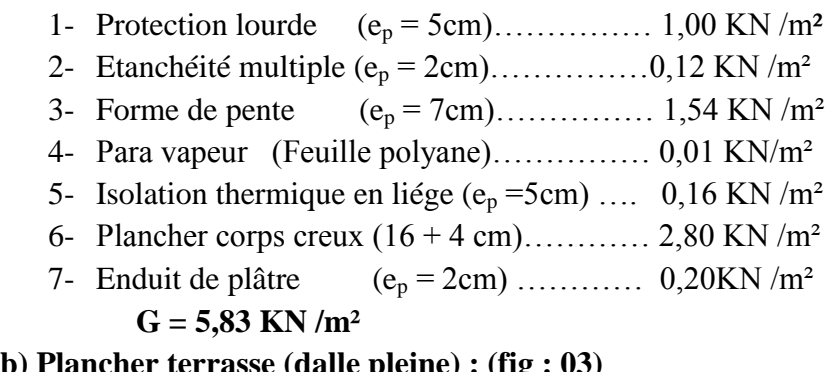

#### **b) Plancher terrasse (dalle pleine) : (fig : 03)**

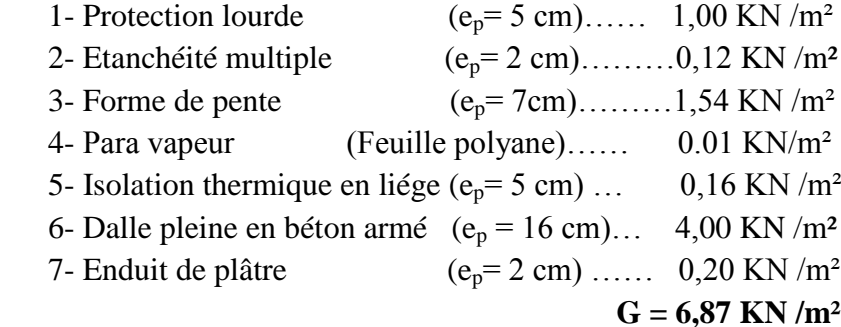

#### **c)Plancher étages courants (corps creux) :(fig : 04)**

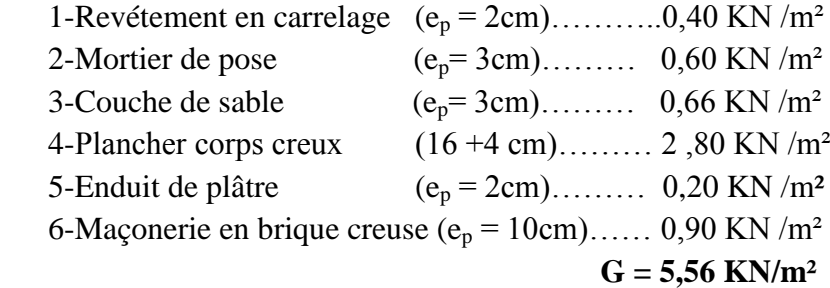

#### **d)Plancher étages courants (Dalle pleine) :(fig : 05)**

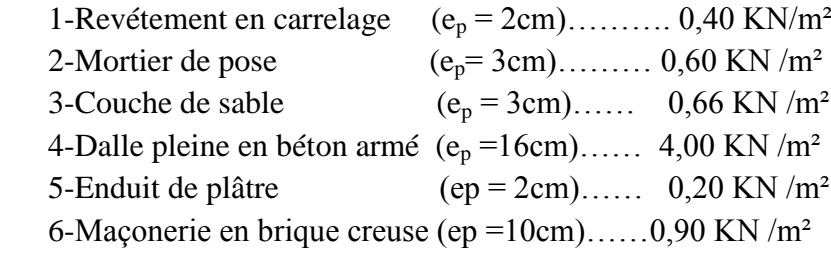

#### **G = 6,76 KN /m²**

#### **1-2) Surcharges d'exploitation :**

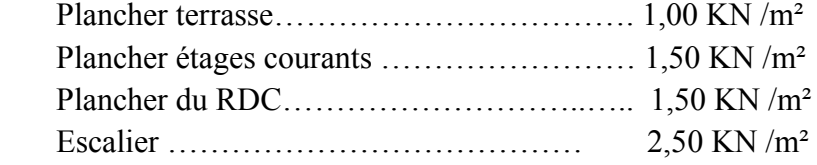

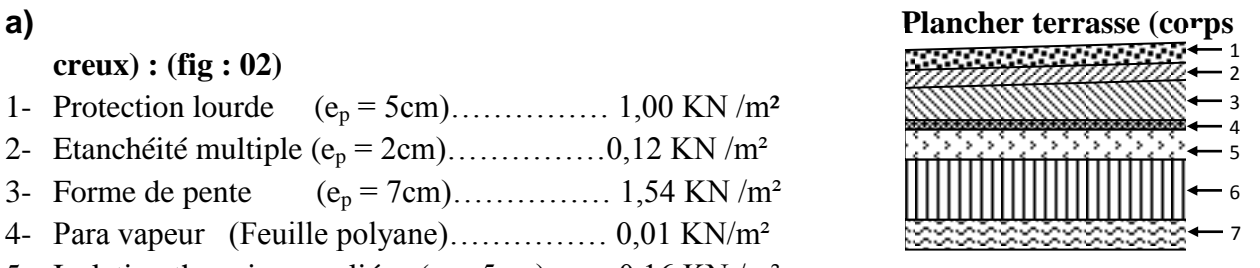

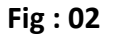

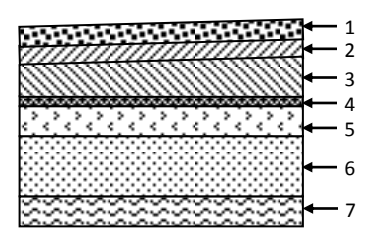

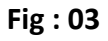

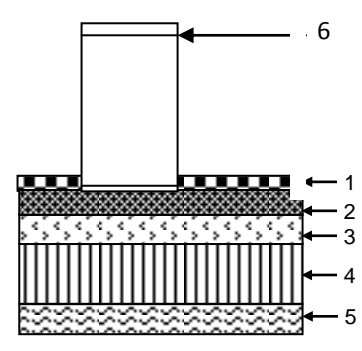

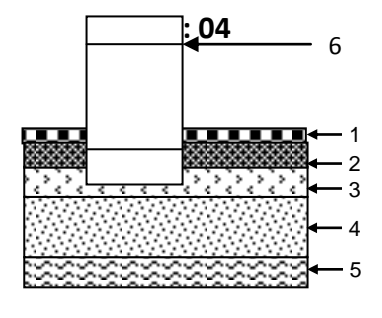

**Fig:05**

#### **2)Pré dimensionnement :**

#### *2-1) les Poutres :*

Les poutres sont des pièces fléchées à ligne moyenne droite de section rectangulaire en (T), elles sont destinées supporter les charges verticales et à la transmettre aux poteaux sous de forme réaction d'appuis, leur pré dimensionnement est basé essentiellement sur la condition de la flèche qui est donnée comme suit :

 $L/15 \le h \le L/10$  [B.A.E.L]

L : la porte de la poutre

h : la hauteur de la poutre

b : la largeur de la poutre

et selon les règles RPA99 (vérsion2003 ) les dimensions doivent vérifier les conditions de la zone 0 suivantes :

a.  $h > 20$  cm

 $h \geq 30 \text{ cm}$ 

c.  $h / h \leq 4$ 

et la largeur est pré dimensionnée comme suit :

 $0.4 h \le b \le 0.7 h$ 

#### *2-1-1) Poutres principales* : L = 5.88 m

588/15  $\le h \le 588/10$  **Þ** 39.2  $\le h \le 58.8$ cm on prend h = 50cm et 20cm $\le b \le 35$ cm. Remarque : Pour la non condensation des armatures on prend  $b = 25$  cm Vérification des conditions imposées par le RPA99 : 50

1. b =25cm 20 cm…………………………………condition vérifie

2.  $h = 50$ cm  $\geq 30$  cm.... condition vérifie

3.  $h/b = 50 / 25 = 2 \le 4...$  condition vérifie 25

Donc la section retenue pour la poutre principale est (25 x 50) cm<sup>2</sup>

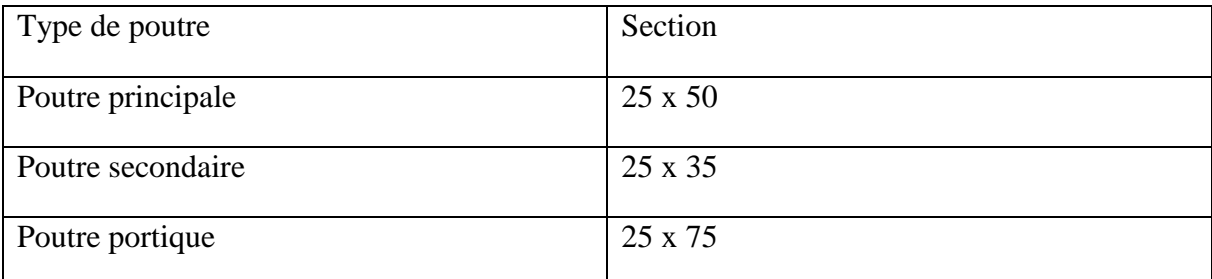

*Tableau2 :la section de poutres*

#### *2-2) les Poteaux :*

#### *Méthode de calcul :*

Pour le pré dimensionnement des poteaux on suppose que ces derniers sont Soumis à une Compression Centrée.

Le redimensionnement se Fait pour le poteau le plus sollicité et la section Obtenue Sera généralisée pour les autres poteaux du même niveau.

Comme le nombre d'étage de ce Bâtiment est 01étages, l'évaluation des charges D'exploitation sera effectuée à l'aide de la loi dégression.

Leur pré dimensionnement doit respecter les trois conditions suivantes :

- a. Conditions de résistance.
- b. Conditions de stabilité.
- c. Conditions imposée par le RPA 99.
- *a. Conditions de résistance :*

On sait que :  $N_u \le \alpha \left[ \frac{B_r \times J_{c28}}{0.9 \times \alpha} + \frac{B_s \times J_e}{\alpha} \right]$  $\overline{\phantom{a}}$   $\mathsf{I}$ L  $\frac{B_r \times f_{c28}}{2.8} + \frac{A_s \times}{2.8}$  $\times$  $\leq \alpha \left| \frac{B_r \times}{B_r} \right|$ *s*  $s \wedge e$ *b*  $\alpha$   $\leq \alpha \frac{\mathbf{D}_r \wedge \mathbf{J}_c}{\alpha \alpha}$  $N_u \leq \alpha \left| \frac{B_r \times f_{c28}}{2.8} + \frac{A_s \times f_{c28}}{2.8} \right|$  $\gamma_{b}$   $\gamma$  $\alpha$  0.9 2 8 ……………(\*)

D'après BAEL 91. On Prend As/Br=1% =0,01 avec

Br: Section Net du béton ; (Br= **(a-2) (b-2)** m²).

 $Nu = 1.35$  Ng + 1.5 Nq.

Ng: Effort normal du aux charges permanentes.

Nq: Effort normal du aux charges d'exploitations

fe/ γs = 348 Mpa : résistance de calcul des aciers à L'ELU.

La formule (\*) est simplifiée et devient :  $B_r = \frac{N_u 0.9 \gamma_b}{\alpha_1 f_{\text{c2}} g}$ Donc Br≥0,0064 x Nu (Unité (cm2))Nu =

 $\Sigma$ q= q<sub>1</sub>+ q2 + q3 + q4

Ou : q1 : Poids de la poutre principale.

q2 : Poids de la poutre secondaire

- q3 : Poids de la poutre du plancher
- q4 : Charge d'exploitation

#### *Poteau :*

 $q1 : b x h x \rho b x L0 + L1 /2$  $q2 : b \times h \times pb \times L2 + L3 /2$  $q3: Gp \times Sp$ Sp:  $1/4$ (L0+L1) x (L2 +L3)  $q4:Gp \times Sp$ Ou : b : Largeur de la poutre considérée. h : Hauteur de la poutre considérée.

H : Hauteur du mur de remplissage.

Sp: surface du plancher.

L1 , L2 : L'entre axe de deux poteaux contigus.

#### *b. Conditions de stabilité de forme :*

On sait que :  $\lambda = L$   $\rho / i \leq 35$  avec  $i = \sqrt{I/B}$ 

I : moment d'inertie de la section du poteau

B : section du béton.

λ : l'élancement.

 $i = b / \sqrt{12}$ ;  $\lambda = 3.46$   $x l_f$ ;  $l_f = 0.7$  x  $l_o$ 

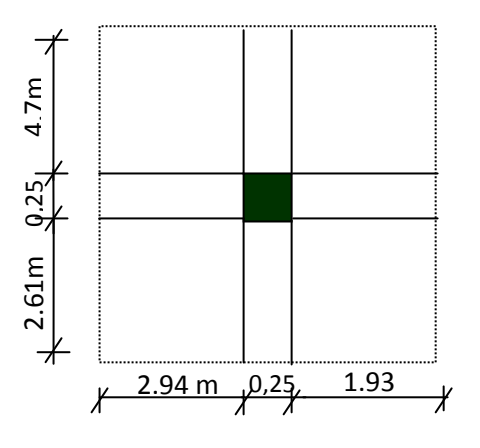

ρb : masse volumique de béton. *Fig06: La surface afférente du poteau*

*c. Conditions imposées par le RPA 99 :* Pour Zone0 : On a. 1- min (h1, b1)  $\geq$ 25 cm 2- min  $(h1, b1) =$  he/ 20 3- 1/4≤b1≤4. Avec he: la hauteur libre d'étage

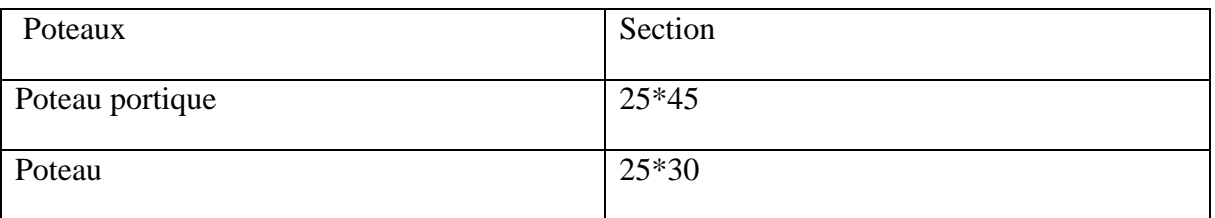

#### **Tableau3 :la section de poteaux**

**2.3) Pré dimensionnement des planchers :**Les planchers sont des aires limitants les différents niveaux d'un bâtiment. Leur rôle principale est la transmission des efforts horizontaux aux différents éléments de contreventement et la répartition des charges et surcharges sur les éléments porteurs. En plus de cette participation à la stabilité de la structure, ils offrent une isolation thermique et acoustique entre les différents étages.

**2 .3.1) Plancher en corps creux :**L'épaisseur de ce type de planchers doit être calculer pour que les flèches développées durant la durée d'exploitation de l'ouvrage ne soit pas trop élevées à cause des désordres que cela occasionnera aux cloisons, aux revêtements et au plancher lui-même.

L'épaisseur du plancher est donnée par la formule suivante : 22.5  $h_t \geq \frac{L}{22}$ 

Avec :

L : longueur entre nus d'appuis.

 $h_t$ : hauteur totale du plancher.

#### **Conclusion**

On adoptera un plancher de 20 cm d'épaisseur composés d'un hourdis de 16cm et d'une dalle de compression de 4 cm d'épaisseur.

**2 .3.2) Plancher dalle pleine :**Les dalles assurent la transmission des charges aux différents éléments, comme elles constituent une séparation entre les différents niveaux.

Leur pré-dimensionnement est déterminé en tenant compte des conditions essentielles de résistance et d'utilisation.

**Condition de résistance à la flexion a) Épaisseur minimale requise h<sup>0</sup> :**

$$
h_0 \ge \frac{l_x}{25} \text{ Si } \alpha < 0.4
$$
\n
$$
h_0 \ge \frac{l_x}{40} \text{ Si } \alpha > 0.4
$$
\n
$$
\alpha = \frac{l_x}{l_y}
$$

Avec :

l<sub>x</sub> : Petit coté du panneau de dalle

l<sup>y</sup> : Grand coté du panneau de dalle

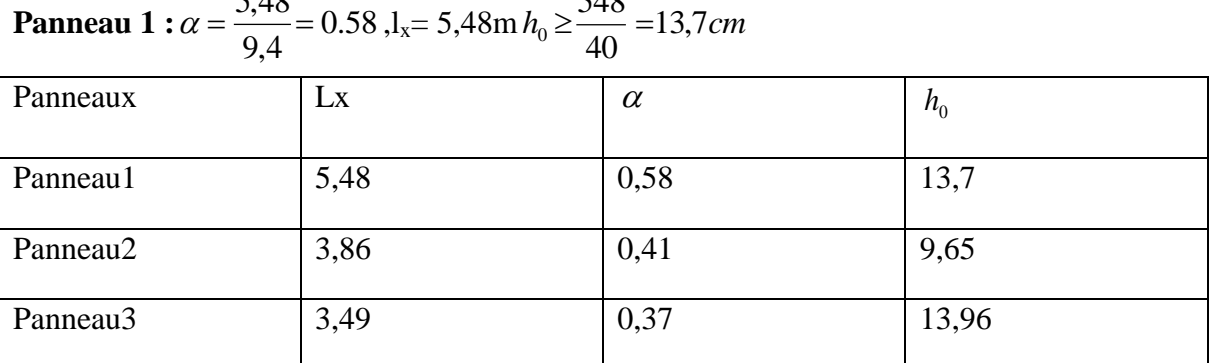

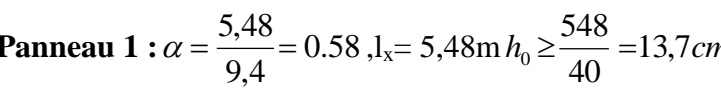

**Tableau4 : panneaux de dalle pleine**

#### **Résistance au feu :**

Pour deux heures de coupe feu, l'épaisseur minimale de la dalle pleine doit être égale à 11cm. 3-**Etudes des poutrelles :** 

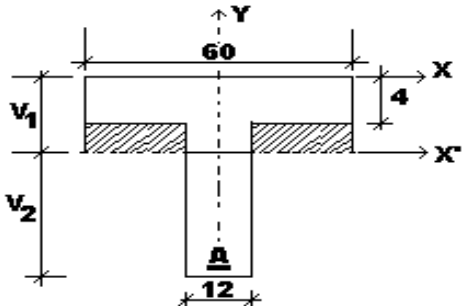

 **Fig 7: Section de de la poutrelle**

#### **Dimensions**

ht $= 20$  cm.

 $h2= 4$  cm.

 $b$  $\overline{B}$ = 12 cm.

 $b = 60$  cm.

Les charges sur poutrelles sont évaluées comme suite :

Terrasse : G = 583 kg/m2 ; Q= 100kg/m2

Etage courant :  $G = 556$  kg/m2 ;  $Q = 150$ kg/m2

Les charges sont récapitulées dans le tableau suivant :

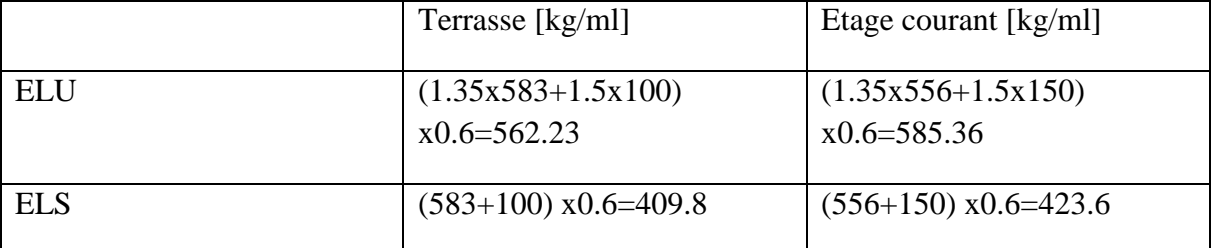

#### **Tableau 5: évaluation des charges sur les poutrelles**

*Type des poutrelles :*

**a/ Plancher etage courant:**

Le plancher etage courant à corps Creux present types poutrelles

#### **Type1:**

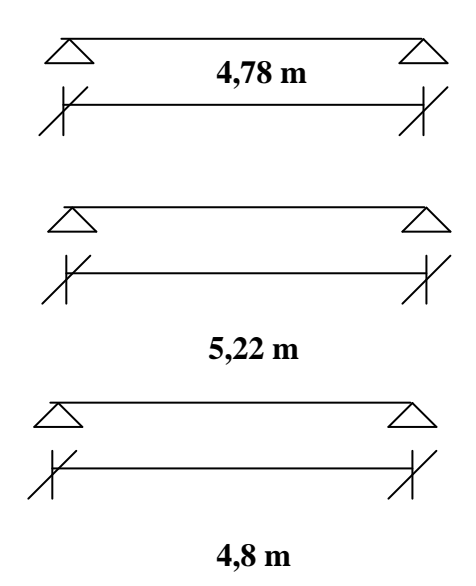

#### **Condition d'application de la méthode forfaitaire :BAEL 91(art 8.6.22.10)**

Pour la détermination des moments fléchissent et des efforts tranchants.

On utilise la méthode forfaitaire et pour cela les conditions suivantes doivent être vérifiées.

1. Deux fois la charge permanent doit être supérieur ou égale à la charge d'exploitation( $2G \geq P$ )  $.2G+P=1112>150kg/m<sup>2</sup>....$  CV.

2. Les moments d'inertie des sections transversales sont les mêmes dans les différent travées…...CV.

3. Le rapport entre deux portées successives doit être compris entre 0,8 et 1,25 :

$$
0,8 \leq \frac{Li}{Li+1} \leq 1,25
$$

4. La fissuration est considérée comme peu nuisible.

**Remarque :** La méthode forfaitaire applicable de la type 1 .

#### **Type 1:**

 **Moments en travées : \*ELU:**qu= 585.36 kg/ml  $M01 =$  qsL1<sup>2</sup>/8  $=[585.36x(4.78)2]/8 = 1671,81$  kg.m  $Mt1u = 0.86(1671,81) = 1437,75$  kg.m. **\*ELS :** qs= 423.6 kg/ml  $M02 = \text{as}L2^2/8$  $= 423.6$  x  $(4.78)^{2}/8 = 1209.82$  Kg.m

 $Mt2s = 0.86 M02 = 1040.44 Kg.m$ 

**Moments en appuis**

**\*ELU:**qu = = 585.36 kg/ml

 $M02 = quL2<sup>2</sup>/8$ 

 $= 585.36$  x  $(4.78)2/8=1671.81$  Kg.m

 $Ma2u = 0.2M02 = 334.36$  Kg.m

**\*ELS :** qs= 441.6 kg/ml M02= 1209.82 Kg. Ma2s = 0.2 M02= 241,96Kg.m

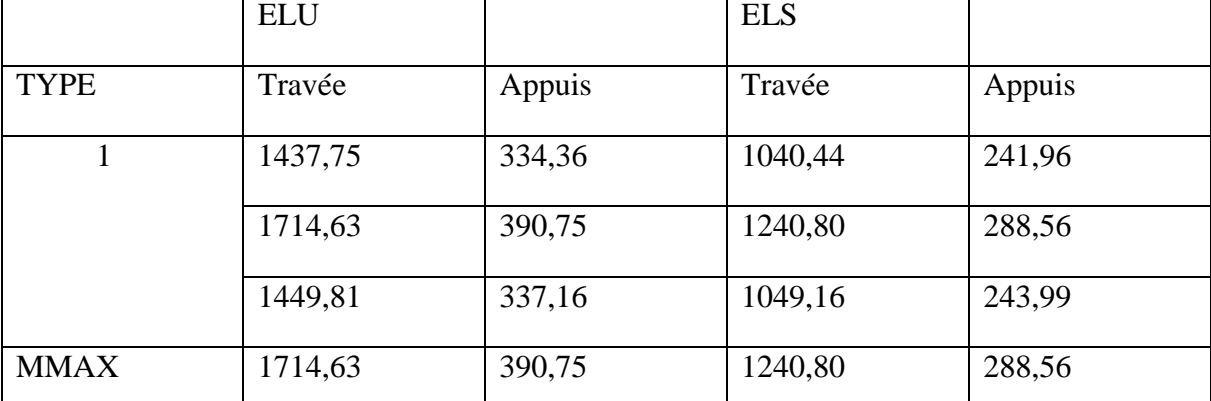

**Tableau6: les moments en travée et en appuis a l'ELU ET l'ELS Détermination du ferraillage :**

#### **En travée:**

**ELU :**  $M_{tu} = 1714,63$  kg.m = 1714,63 N.m

calcul des moments de la table:  $M_0 = \sigma_b.b.h_o.(d - h_0/2) = 14,16.60.4.(18-4/2) = 54374,4N.m$ 

 $M < M_0 \Rightarrow l'$  axe neutre se trouve dans la table et la section de calcul sera un rectangle de dimension  $(bxh)=(60x20)cm<sup>2</sup>$ 

 $\mu = \frac{M}{(1.11 \times 10^{-3})^2} = \frac{1.11 \times 10^{-3}}{1.11 \times 10^{-3} \times 10^{-2}} = 0.062$ 14,16.60.18 17146,3  $\frac{d}{d}L d^2} = \frac{1}{14,16.60.18^2} =$ *b d M*  $rac{M}{\sigma_b}$   $\frac{1}{c}$   $\frac{1}{14,16.60.18^2}$  = 0,062  $\mu$  = 0,062  $\mu$ <sub>1</sub> = 0,186

 $\Rightarrow$  **A**' n'existe pas et 1000 $\xi$ s>1000 $\xi$  et  $\sigma$ <sub>s</sub> =fe /  $\gamma$ <sub>s</sub> =400 / 1,15 =348  $Mpa \alpha = 0,080$   $\beta = 0,967$ 

 $A=\frac{M}{2}=\frac{1}{248.885748}=2.83$ 348.0,967.18 17146,3  $\beta$ .  $=\frac{1}{248.885748}$ *d M*  $\sigma_{\!s}$ . $\beta$ . cm 2 /ml

**Choix**:  $3T14 / ml$   $\Rightarrow$  A=  $4,62 \text{ cm}^2/\text{ml}^*$ 

**ELS :**

Fissuration peu nuisible  $(\sigma_s \leq \sigma_s)$ 

Flexion simple  
12  
5*i*α ≤ 
$$
\frac{γ-1}{2} + \frac{fc28}{100} ⇒ σ_b ≤ σ_b=0,6f_{c28}
$$

Section rectangulaire

#### FeE400

 $\alpha$  = 0,080 $<$   $\frac{1,501}{2}$  +  $\frac{25}{100}$  = 0,440 100 25 2  $\frac{1,381-1}{2} + \frac{25}{100} = 0,440$  ..........condition vérifiée

Donc les armatures calculées à L'ELUR conviennent.

#### **En appuis :**

**ELU :** Mau = 390,75 kg.m

 Comme la table se trouve dans la partie tendue la section de calcul sera donc un rectangle de dimension (bxh)= $(12x20)$ cm<sup>2</sup>

$$
\mu = \frac{M}{\sigma_b \cdot b \cdot d^2} = \frac{3907,5}{14,16.12.18^2} = 0,070
$$

 $\mu = 0.070 < \mu_{AB} = 0.186$ et  $\sigma_s$  =fe /  $\gamma_s$  =400 / 1.15 =348 Mpa

$$
\alpha = 0,090 \qquad \beta = 0,964
$$

$$
A = \frac{M}{\sigma_s \beta \cdot d} = 0.64 \text{ cm}^2/\text{ml}
$$

Choix: T12 /M  $\Rightarrow$  A=1,13 cm<sup>2</sup>/ml

**ELS :** Même chose qui en travée ,les armatures de ELU sont conviennent

#### **Ferraillage transversal :**

Tu = 82,46 KN 
$$
\tau_u = \frac{T u}{b_o.d} = 0,38 Mpa
$$
 ;  $\overline{\tau_u} = 0,05 f_{c28} = 1,25 Mpa$ 

 $\tau_u = 0.38 \prec \tau \implies$  les armatures transes sol sont perpendiculaires à la ligne moyenne.

$$
\phi \le \min(\phi_l^{\max}; \frac{h}{35}, \frac{b_o}{10}) = 5,71 \text{mm}
$$

$$
A_t = 2\phi 6 = 0,56 \text{ cm}^2
$$

#### **Vérification des flèches :**

 L'article (B-6-8-4-24) des règles BAEL 91 ;nous montre qu'il n'est pas nécessaire de calculer la flèche d'une poutre si cette dernière est associée à un hourdi et si toutes les i1. 1. 22,5  $\geq \frac{1}{25}$ *L h*

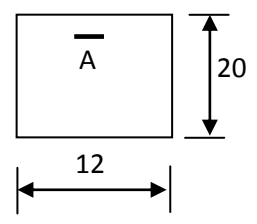

2. 
$$
\frac{h}{L} \ge \frac{1}{15} \cdot \frac{M_{tser}}{M_{aser}}
$$

$$
3. \quad \frac{A}{b_o.d} \le \frac{3,6}{fe}
$$

Avec L :portée entre nus d'appuis.

H :hauteur totale de la poutre.

D :hauteur utile de la section.

B :largeur de la nervure.

M<sub>tser</sub>: moment maximale dans la travée supposée indépendante et reposant sur deux appuis simples.

A: section de armatures tendues.

fe: limite élastique de l'acier utilisé (en Mpa).

1. 0,044........................... 22,5 1 0,038 522 20 *L h* condition non vérifiée

 2. ) 0,115..................... 9911,3 17146,3 ( 15 1 0,038 *L h* condition non vérifiée

3. 0,009 400 3,6 0,005 12.18 1,13 . *b d A o* ………………condition verifiée

La condition (1) et (2) n'est pas vérifiée, donc le calcul de la flèche est nécessaire (article B .6.5.2 BAEL91)

g :charge permanente après mise en place des cloisons.

P : charge totale (P=G+charge d'exploitation).

j : charge permanente avant mise en place des cloisons(  $j = g - 90 \text{ kg/m}^2$  ).

#### **Calcule de la flèche :**

On a :  $g=g'.b$  avec:  $b = 0,6cm$ .  $g = 556$ .  $0,6 = 333,6kg/ml$  $P = (556+150)$ . 0,6 =423,6 kg/ml  $j = (556-90)$ .  $0,6 = 279,6$  kg/ml **Calcule des moments fléchissant :**

$$
M_g = 0.75 \frac{gL^2}{8} = 0.75 \frac{3336(5.22)^2}{8} = 8521.93 N.m
$$

$$
M_p = 0.75 \frac{pL^2}{8} = 0.75 \frac{4236(5.22)^2}{8} = 10821,02 \text{ N.m}
$$

$$
M_j = 0.75 \frac{jL^2}{8} = 0.75 \frac{2796(5.22)^2}{8} = 7142,48 \text{ N.m}
$$

négalités suivantes sont vérifiées :

#### *4)Etude des dalles pleines :*

#### **<sup>4</sup>***.1 Evaluation des charges:*

- Les charges sur poutrelles sont évaluées comme suite :

Terrasse :  $G = 687 \text{kg/m}^2$ ; P=  $100 \text{kg/m}^2$ Etage courant :  $G = 676 \text{kg/m}^2$ ;  $P = 250 \text{kg/m}^2$ 

Les charges sont récapitulées dans le tableau suivant :

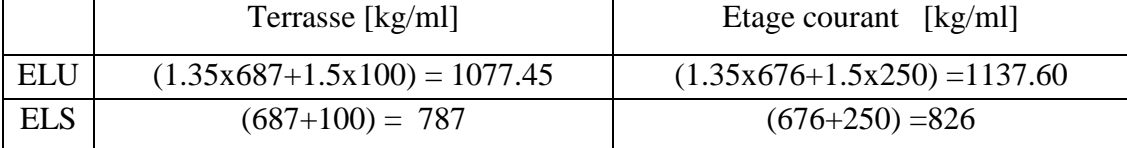

#### **Tableau7 : évaluation des charges sur les poutrelles**

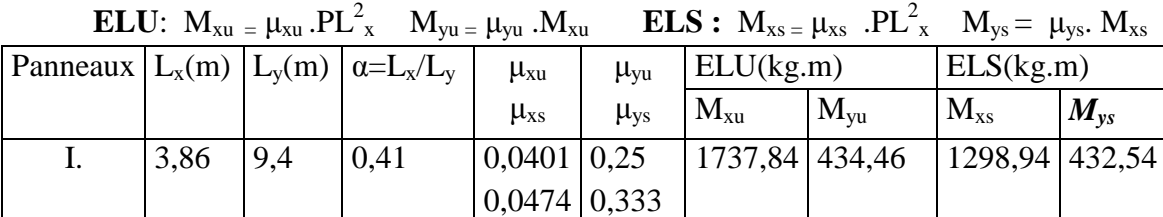

*Tableau8***:***moment a sens x et y de panneau*

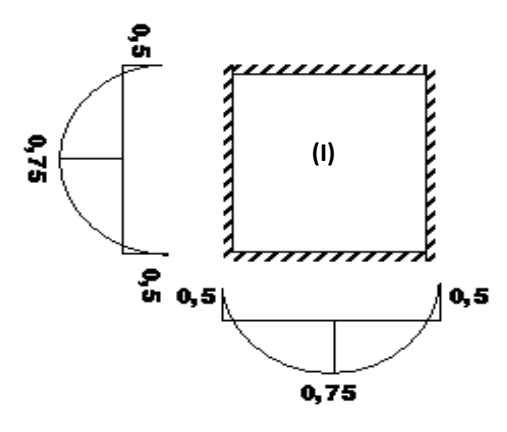

*Fig***:***8 schéma statique de type de panneaute dalle.*

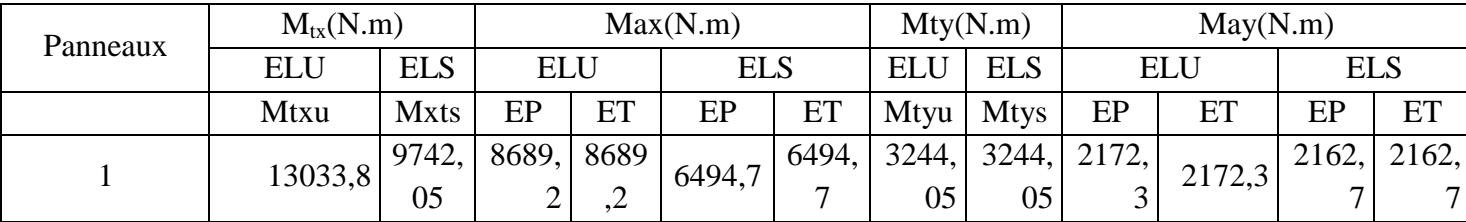

**Tableau9 : Moment fléchissant en appui et travée des panneaux**

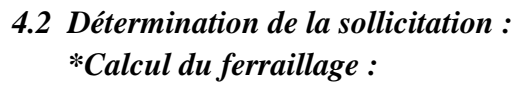

**Sens x.x : En travée : ELU**

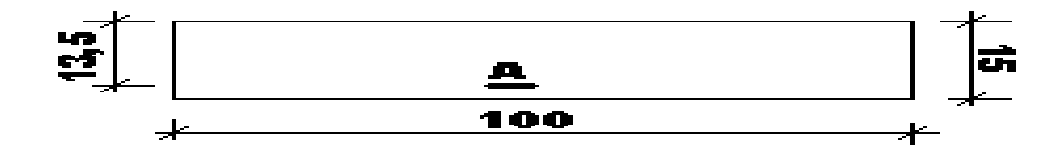

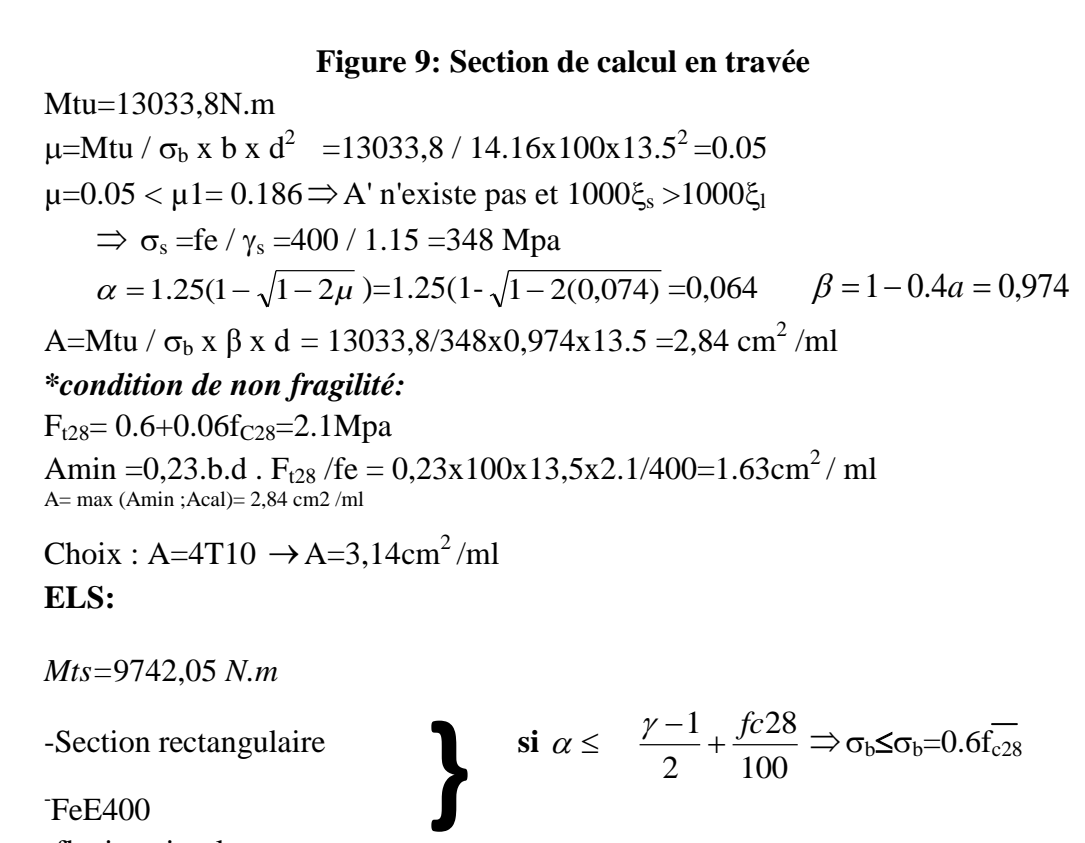

- FeE400

-flexion simple

fissuration peu nuisible  $\Rightarrow$  aucune vérification

pour  $\sigma_s$  ( $\sigma_s \leq \sigma_s$ )

$$
\gamma = Mu/Ms = 13033,8/9742,05 = 1,33
$$
  

$$
\frac{\gamma - 1}{2} + \frac{fc28}{100} = 0,415 > \alpha = 0.0974 \implies \sigma_b \le \overline{\sigma_b} = 15 \text{Mpa}
$$

donc les armature calcules a l'ELU conviennent

**En appuis ELU :**

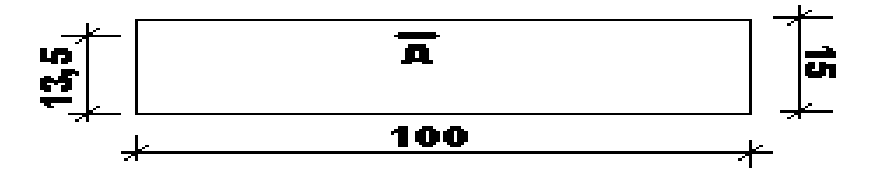

 **fig10:Section de calcul en appui**

Mau =8689,2 N.m  $\mu$  = Mau /  $\sigma_b$  x bxd<sup>2</sup> = 8689,2 /14.16x100x13.5<sup>2</sup>  $\mu$ =0,037<  $\mu$ <sub>1</sub>=0,186  $\Rightarrow$  A' n'existe pas et 1000 $\xi_s$  >1000 $\xi_l$  $\Rightarrow \sigma_s$  =fe /  $\gamma_s$  =400 / 1.15 =348 Mpa  $\alpha = 0.047$   $\beta = 0.981$   $A=1.88$ cm<sup>2</sup>

*\*condition de non fragilité :*

Amin =  $0,23$ .b.d.f<sub>t28</sub> / fe = 1.63 cm<sup>2</sup>/ml Max (Acal,Amin) =  $1,88 \text{ cm}^2$  choix : A= 4T8/ml  $\rightarrow$  A=2,01cm<sup>2</sup>/ml ELS : Mas =  $6494,7$  N.m

-section rectangulaire

-feE400 **si** 

-Flexion simple

Fiexion simple<br>fissuration peu r

100 28 2  $\alpha \leq \frac{\gamma-1}{2} + \frac{fc28}{100} \Rightarrow \sigma_b \leq \sigma_b = 0.6f_{c28}$ 

 $\Rightarrow$  aucune versificatrice pour  $\sigma_s$  ( $\sigma_s \leq \overline{\sigma_s}$ )

 $\alpha = 0.015$ < $\lt$ , ...  $\rightarrow \sigma_b$  $\leq \sigma_b$   $\rightarrow$  condition vérifiée.

les armature calcules a l'ELU conviennent

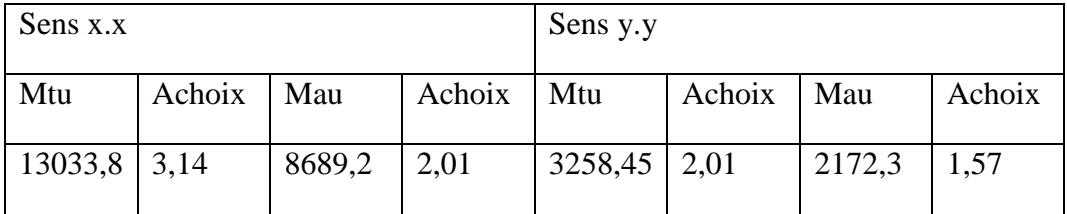

**Tableau 10:ferraillage de dalle pleine**  *vérification de la condition de cisaillement :*

 $\tau_{\rm u}$ *b d Tu* .  $=\frac{Tu \max}{\sigma u} \leq \overline{\tau}_u = 0.05 f c 28 = 1.25 M p a$ ; Tu=22,85kn , d=13.5 **sens y.y**  $:$  Tu=  $\frac{1u}{3Ly+Lx}$ *Tu*  $\frac{I u}{3L y+L x} = 8450 \text{ k N}$  **sens x.x** : Tu =  $\frac{I u}{3L y}$ *Tu*  $\frac{1u}{3Ly} = 4478N$  $\tau_{\text{u y}} = \frac{0430}{100 \times 10^{-5} \text{ J}} = 0.06 Mpa$  $x13.5x$ 0,06  $100x13.5x100$ 8450 <sup>u</sup> =1.25Mpa………… condition vérifiée  $\tau_{\text{u X}} = \frac{4446}{100} = 0.03 Mpa$  $x13.5x$ 0,03  $100x13.5x100$ 4478 <sup>u</sup> =1.25Mpa………… condition vérifiée

#### *Vérification de la flèche :*

si les conditions suivants sont vérifiée il n'est pas nécessaire de calcule la flèche (Art A-4-6 et B-6-5) :

$$
1. \quad \frac{h}{Lx} \geq \frac{Mt}{20Max}
$$

$$
2. \quad \frac{A}{b.d} < \frac{4.2}{fe}
$$

on vérifiée le panneau le plus défavorable (centrale) :

#### **CHAPITRE3: Les tâches effectuées et résultats obtenus**

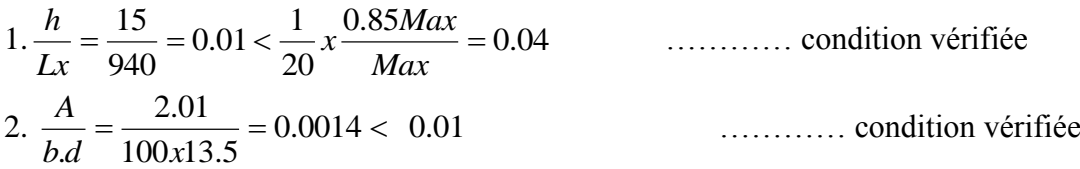

#### **5) Etude de Portique :**

#### **\*Ferraillage :**

 Pour le calcul du ferraillage des éléments résistants de notre structure, on doit tenir compte de combinaisons suivantes :

- Combinaisons fondamentales :  $\sim 1,35 \text{ G} + 1,5 \text{ P}$  $G + P$
- Les sollicitations M, N et T dans les poteaux et les poutres sont donnés par le logiciel « **SAP2000** ».

#### **\*Ferraillage des poteaux :**

On à un seul type de poteaux à étudier : Type  $(25 \times 30)$  cm<sup>2</sup>

**a. Armatures minimales imposés par BAEL :**

 $A_{min} = max (0,2 \cdot b \cdot h/100 ; 4 \cdot cm^2)$ 

#### **b. Détermination de la zone nodale :**

- La zone nodale est constituée par le nœud poutre poteaux proprement dit et les extrémités des barres qui y concourent.
- Les longueurs à prendre en compte pour chaque barre sont données dans la figure 11

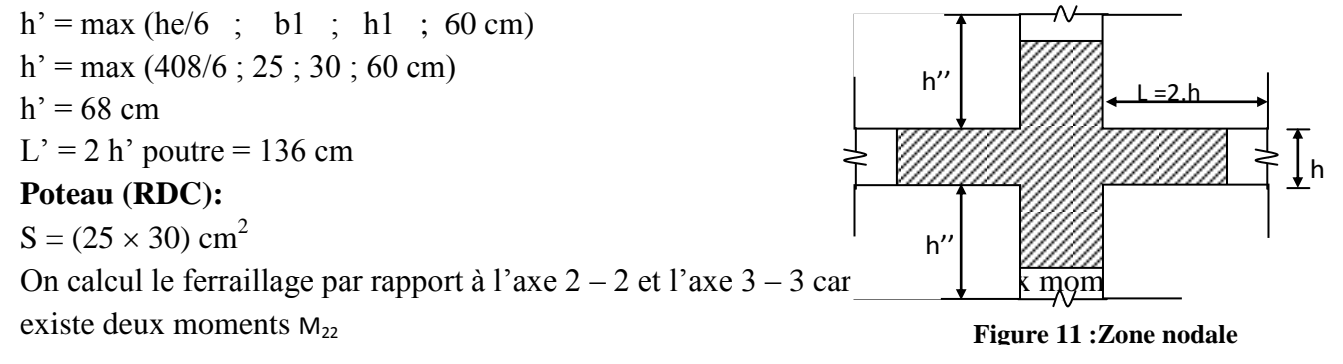

et M33. ou ferraillage totale symétrique par rapport à ces deux axes.

#### **1er cas : poteaux**

#### **ELUR : (1,35 G + 1,5 P)**

Les sollicitations prises en compte  $N_{max}$  = 395,62 KN  $M_{22} = 21,60$ KN.m  $M_{33} = 1,74$ KN.m

$$
e_{G33} = \frac{M_{33}}{N} = \frac{1,74}{395,62} = 0,004
$$
 cm

$$
e_{G22} = \frac{M_{22}}{N} = \frac{21,60}{395,62} = 0,054
$$
 cm

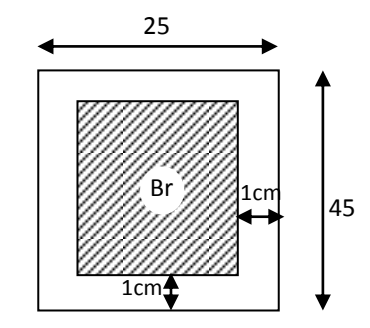

 **Figure12Section réduite du béton**

$$
F_{c28} = 25 \text{ MPa} \Rightarrow \sigma_{bc} = 0.85 \cdot \frac{25}{1,5} = 14,16 \text{ MPa}
$$
  

$$
A_1 = \frac{N' - 100 \sigma_b \cdot B'}{\sigma_s \cdot 100} = \frac{395,62 \cdot 10^3 - 100 \cdot 14,16 \cdot 30^2}{348 \cdot 100} \cdot A_1 = -25,25 < 0 \Rightarrow A_1 = 0 \text{ cm}^2
$$

**ELS\_F :**  
\n
$$
\lambda = 3,46 \cdot \frac{Lf}{b} = 3,46 \frac{0,7.408}{30} = 32,93 \quad \lambda < 50 \Rightarrow \alpha = \underbrace{^{0,85}}_{^{1+0,25} \left(\frac{\lambda}{35}\right)^2} = \underbrace{^{0,85}}_{^{1+0,25} \left(\frac{32,93}{35}\right)^2}
$$

$$
\alpha = 0,69 \text{Br} = (\text{h} - 2) (\text{b} - 2) = (30 - 2) (25 - 2) = 784 \text{ cm}^2
$$
  

$$
A_2 = \frac{\gamma_s}{f e} \left[ \frac{Nu}{\alpha} - \frac{Br \cdot f}{0.9 \cdot \gamma_b} \right] A_2 = \frac{1,15}{400} \left[ \frac{395,62.10^3}{0.76} - \frac{784.25.100}{0.9.15} \right] \frac{1}{100}
$$
  

$$
A_2 = -25,25 \text{ cm}^2 < 0 \Rightarrow A_2 = 0 \text{ cm}^2
$$

#### **Armatures minimales :**

**1.** Suivant les règles BAEL 91 :

 $A_{1 \text{ min}} = \text{max}(0, 2 \cdot b \cdot h / 100 ; 4 \text{ cm}^2) = \text{max}(1, 8 ; 4) \text{ cm}^2 A_{1 \text{ min}} = 4 \text{ cm}^2$ 

**2.** Suivant RPA 99 version 2003 :

 $A_{2 \text{ min}} = 0,80 %$   $\therefore$   $h \Rightarrow A_{2 \text{ min}} = 0,80 %$   $\therefore$  25  $\therefore$  30 = 7,2 cm<sup>2</sup>  $\Rightarrow$  A<sub>max</sub> = max (A<sub>1</sub>; A<sub>2</sub>; A<sub>1min</sub>; A<sub>2min</sub>) cm<sup>2</sup>A<sub>max</sub> = max (0 ; 0 ; 4 ; 7,2), A<sub>max</sub> = 7,2 cm<sup>2</sup> Donc la section des armatures adoptée pour les poteaux ( $25 \times 30$ ) cm<sup>2</sup> : A = 7,2cm<sup>2</sup> Choix :  $4T16 \rightarrow A = 8.04$  cm<sup>2</sup>

#### **Vérification de l'effet tranchant : Tu max = 1,19 KN**

$$
\tau_u = \frac{T_{u \max}}{b \cdot d} = \frac{1,19 \cdot 10^3}{25.27 \cdot 100} , \qquad \tau_u = 0,01 MPa
$$

Fissuration peu nuisible :  $\tau_u$  < min (0,13 f<sub>c28</sub>; 4 MPa) = 3,25 MPa

Donc  $\tau_u \leq \tau_u \Rightarrow$  d'après le calcul de l'effort tranchant la condition de Cisaillement est vérifié

#### **Détermination des armatures transversales :**

$$
\emptyset_t \geq \emptyset_{\text{max}} \Longrightarrow \emptyset_t \geq \frac{1}{3}
$$
. 16 = 5,33 mm on prend  $\emptyset_t = 6$  mm

#### **Espacement des armatures transversales :**

**1.** Suivant les règles BAEL 91 :  $St = min(15 \varnothing_{min} ; 40 \text{ cm}; b + 10 \text{ cm})$  $=$  min (15 . 1,6 ; 40 cm ; 35 cm)  $St = 10$  cm Dans la zone courante : St  $\leq 15 \varnothing$ <sub>Lmin</sub> = 15 . 1,6 = 24 cm

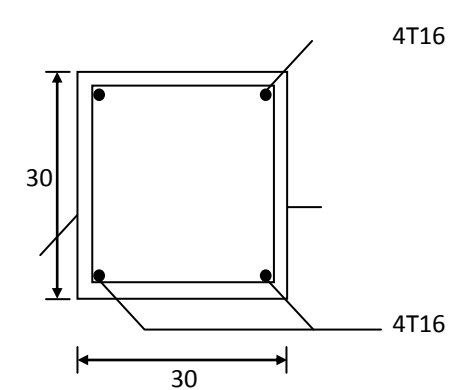

J Ι  $\left( \right)$ 

 **Figure13:ferraillage des armatures**

#### $St = 15$  cm

#### **Détermination de la zone nodale :**

Selon RPA99 article 7.5.22. RPA 99 version 2003  $L' = 2 h = 2.30 = 60 cm$ 

h' = max 
$$
(\frac{he}{6}
$$
; b<sub>1</sub>; h<sub>1</sub>; 60 cm)  
\nh' = max  $(\frac{306}{6}$ ; 25; 30; 60) cm = 60 cm  
\nDonc: h' = 60 cm  
\nL' = 60 cm

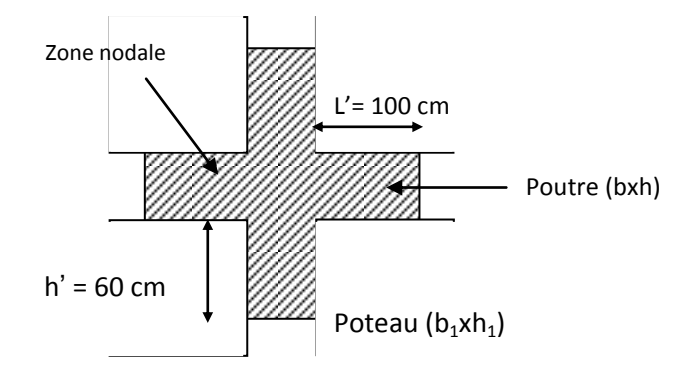

#### **Recouvrement les barres longitudinales :**

 $L_R = 40 \, \mathcal{O}_{max} = 40$ . 1,6 = 64 cm On prend  $L_R = 70$  cm

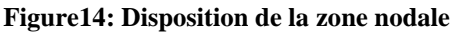

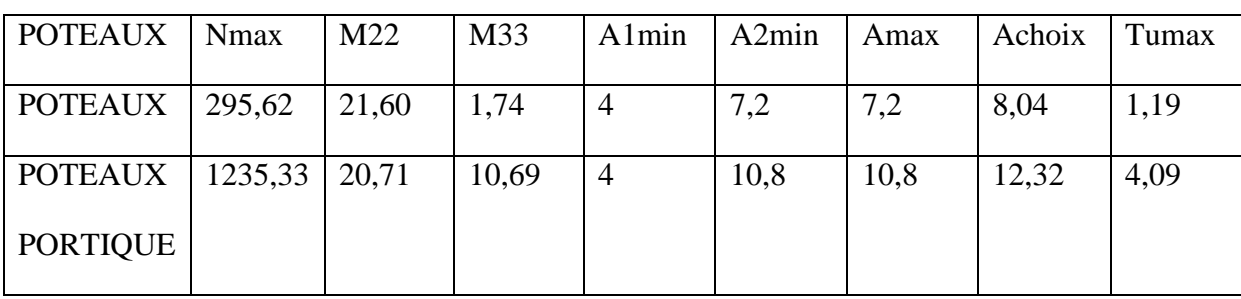

#### **Tableau11 : Ferraillage des poteaux**

#### **\*Ferraillage des poutres :**

On a 3 types de poutres à étudier :

- Poutre principale  $(25 \times 50)$
- Poutre secondaire  $(25\times35)$
- Poutre portique  $(25 \times 75)$

Pour le ferraillage des poutres, on doit respecter les pourcentages extrêmes d'acier donné par le RPA99.

- **1.** Le pourcentage minimum des aciers longitudinaux sur toute la longueur de la poutre est de 0,5 % en section.
- **2.** Le pourcentage total maximum des aciers longitudinaux de :
- 4 % en zone courante.
- 6 % en zone de recouvrement.

Vue que les efforts normaux sont nuls, les poutres seront calculées en flexion simple.

#### **Calcul du ferraillage :**

**Détermination des efforts :** Les combinaisons prises en compte :

#### **Situation durable et transaction :**

ELUR :  $1,35$  G +  $1,5$  P ; ELS : G + P

A l'aide du fichier des résultants donnée par le SAP 2000 portant le nom EFL SBD on aura les résultats suivants :

#### **CHAPITRE3: Les tâches effectuées et résultats obtenus**

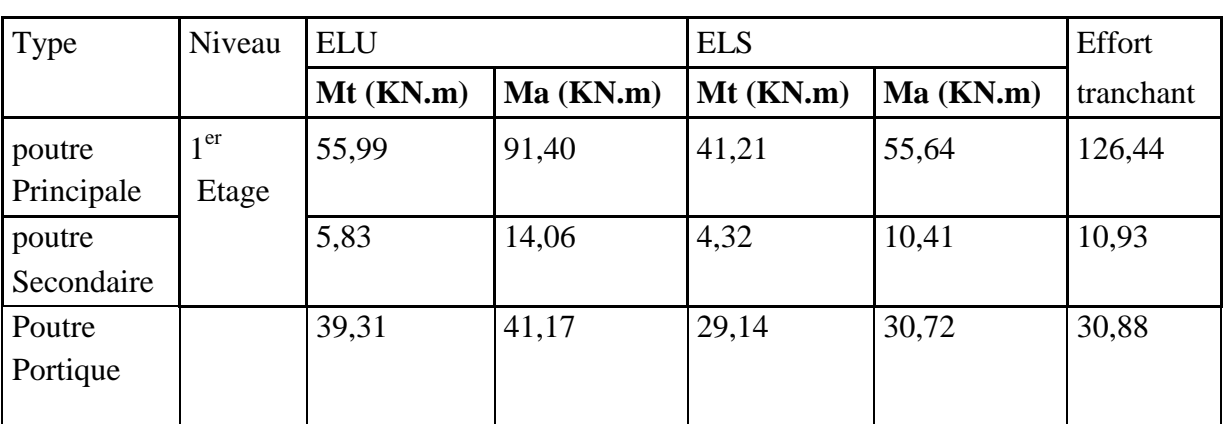

#### **Tableau12:Sollicitations des poutres**

**Exemple de calcul :** poutre  $(25 \times 50)$  cm<sup>2</sup>

#### **En travée :**

#### **ELU\_R : Mtu = 55,99KN.m**

Vérification de l'existence des armatures comprimées (A') :

$$
\mu = \frac{55990}{14,16.25.36^2} = 0,12<\mu_L = 0,186 \Rightarrow A' \exists \text{ existe pas}
$$

$$
\alpha = 0.16
$$
;  $\beta = 0.936$   $A = \frac{55990}{348.0,936.36} = 4,77$  cm<sup>2</sup>

#### $ELS: M_{t,ser} = 41,21KN.m$

Fissuration peu nuisible  $\Rightarrow$  Il n'est pas nécessaire De vérifier le contrainte de l'acier  $(\sigma_s)$ 

$$
\gamma = \frac{M_{u}}{M_{\text{rser}}} = \frac{55,99}{41,21} = 1,35
$$

Vérification de  $\sigma_b$ 

$$
\alpha = 0.16 < \frac{\gamma - 1}{2} + \frac{f_{c28}}{100} = 0.425 \Rightarrow CV
$$

Donc les armatures calculées à l'ELU sont retenues

**Condition de non fragilité**

$$
A_{\min} = 0,23 \text{.b} \cdot d \cdot \frac{ft_{28}}{fe} = 0,23 \cdot 25 \cdot 36 \cdot \frac{2,1}{400} = 1,08 \text{ cm}^2 \text{ (BAEL 91)}
$$
  
\n
$$
A_{\min} = 0,5 \text{ %.b , } d = 0,005 \cdot 25 \cdot 36 = 4,5 \text{ cm}^2 \text{ (RPA 99)}
$$
  
\n
$$
A_{\text{adop}} = \max (4,77 \text{ ; } 1,30 \text{ ; } 4,5) = 4,77 \text{ cm}^2
$$
  
\nChoix : 5T12 → A = 5,65 cm<sup>2</sup>

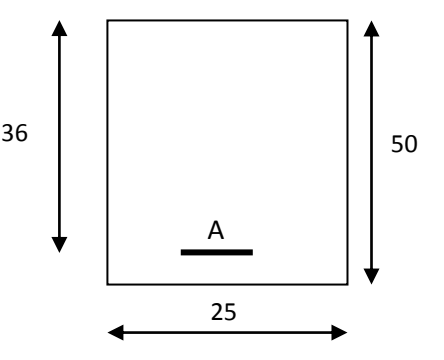

#### **CHAPITRE3: Les tâches effectuées et résultats obtenus**

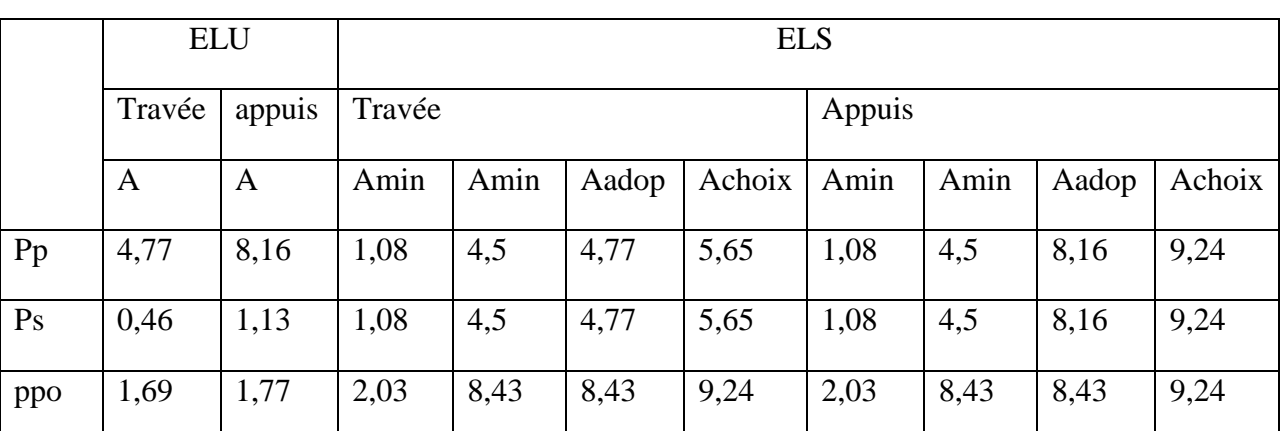

**Tableau13:Feraillage des poutres**

**Vérification de l'effort tranchant :**

$$
T_{\alpha \max} = 126,44 \text{ KN}
$$

$$
\tau = \frac{T_{u \max}}{b \cdot d} = \frac{126440}{25.36 \cdot 100} = 1,40 \text{ MPa}
$$

Fissuration peu nuisible :

 $\tau_u \le \text{min} (0, 13 \text{ f}_{c28}; \text{ 4MPa}) = 3,25 \text{ MPa}$ 

Donc les armatures sont perpendiculaires à la ligne moyenne de la poutre.

**Détermination des armatures transversales :**

$$
\emptyset
$$
<sub>t</sub>  $\leq$  min ( $\emptyset$ <sub>L</sub> ;  $\frac{h}{35}$  ;  $\frac{b}{10}$ ) = min (12 ;  $\frac{400}{35}$  ;  $\frac{250}{10}$ )

 $\varnothing$ <sub>t</sub> min (12 ; 11,42 ; 25) mm

 $\varnothing_1 \leq 12 \text{ mm}$  on prend  $\varnothing_1 = 8 \text{ mm}$ At = 4 $\varnothing$ 8 = 2,01 cm<sup>2</sup>

**Calcul de l'espacement des armatures transversales :**

 $S_{t1} \leq$  $25.1,15.(1,40-0,3.2,1)$ 2,01.0,9.235  $y_s$ . $(\tau_u - 0.3 f_{t28})$ .0,9.  $\frac{1}{28} = \frac{2,01.0,3.2}{25.1,15.(1,40-1)}$  $\sigma_{\alpha}$   $\gamma_{\rm s}$   $\sigma_{\mu}$   $-0.3 f_{\mu}$ *t e*  $b_{\alpha}$  $\gamma$ <sub>s</sub> $\beta$  ( $\tau_{\mu}$  – 0,3*f*  $A_t$ .0,9. $f$  $\mathscr{N}_S$  . (  $\tau$  $= 19,20$  cm  $S_0 \le \text{min} (0.9 \text{ d}; 40 \text{ cm}) = 32,40 \text{ cm}$ 

$$
S_{t3} \le \frac{At \cdot fe}{0, 4 \cdot b} = \frac{2,01 \cdot 235}{0, 4 \cdot 25} = 47,23 \text{cm}
$$

 $S_t = min (S_{t1} ; S_{t2} ; S_{t3}) \implies S_t = 19,20$  cm

**D'après le RPA 99 version 2003 :**

1. En zone nodale : 
$$
S_t \le \min(\frac{h}{4}; 12\emptyset) = (\frac{40}{4}; 12.8) \Rightarrow S_t = 10 \text{ cm}
$$

2. En zone courante :  $S_t \leq$ 2 *h* = 2  $\frac{40}{2}$  = 20 cm  $\rightarrow$  St = 15 cm

#### Vérification des armatures selon le RPA99 version  $2003$  **:** At =  $0,003$  St $\times$  b

1. En zone nodale : At = 0,003 . 10 .25 = 0,75 cm<sup>2</sup> < 2,01 cm<sup>2</sup>……… CV

2. En zone courante : At =  $0.003$  .15 .25 =  $1.125 \text{ cm}^2 < 2.01 \text{ cm}^2$  .......CV Longueur de recouvrement :  $L_R = 40 \varnothing_{max} = 40.1,4 = 56$  cm

On prend  $L_R = 60$  cm

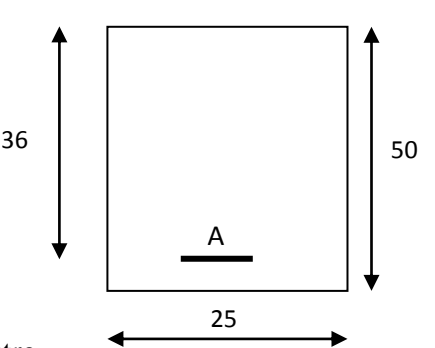

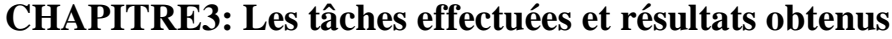

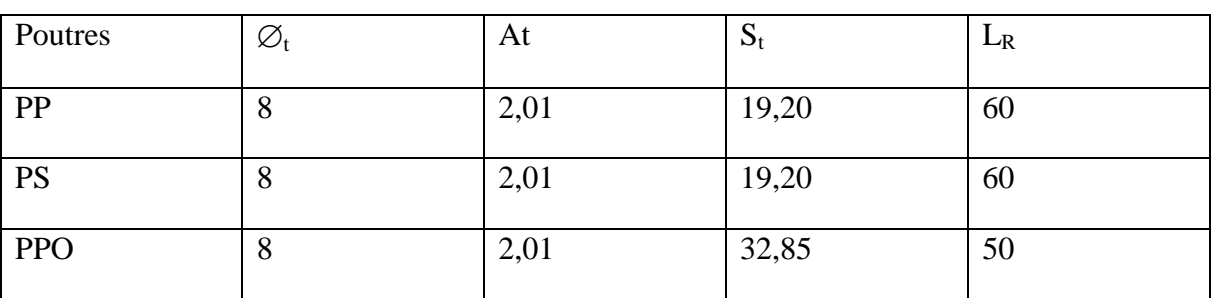

#### **Tableau14:Les efforts tranchentes**

**Ferraillage :**La section est solliciter en flexion composée, le ferraillage est calculé à l'ELU en considérant les efforts rapportés au centre de gravité.

 $h = 10$ cm,  $b = 100$ cm,  $d = 8$ cm **ELU :** centre de pression

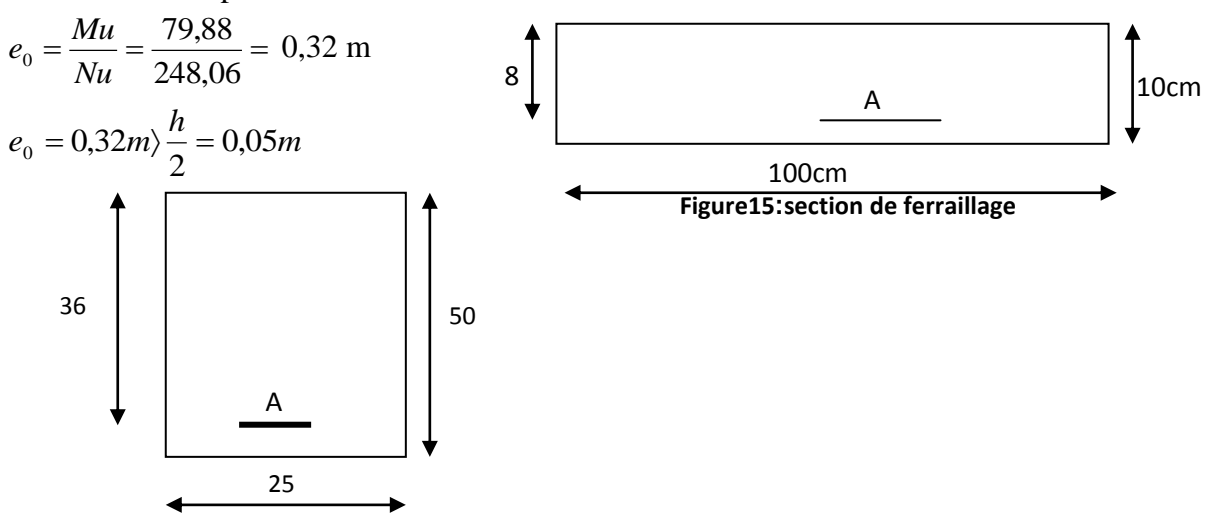

Section partiellement comprimée, le calcul se fait à la flexion simple avec ce moment fictif  $M_f$  égal au moment par rapport aux armatures tendues.

 $M_f = N_u (e_0 + (h/2) - C)M_f = 248,06 (0,32 + 0,05 - 0,02)M_f = 86,82$  kg.m  $0,0096\langle \mu_1 = 0,392$  $14,17 \cdot 100 \cdot 8^2$  $\frac{86,82.10}{15,188,82} = 0,0096 \langle \mu_1 \rangle$  $\mu = \frac{60,62.10}{14,17 \cdot 100 \cdot 8^2} = 0,0096 \langle \mu_1 = 0,392 \text{ pas d'armatures comprimés}$ et 1000  $\varepsilon_s$  > 1000  $\varepsilon_L$   $\longrightarrow \sigma_s = f_e/\gamma_s = 348Mpa$  $\alpha = 0.012$   $\beta = 0.295$  $A = A_1 - \frac{N}{100\sigma_s}$  $\mu_1 = -\frac{m_f}{g} = 0.32 cm^2$ *d M A s*  $\frac{f}{\sqrt{2}}$  =  $\cdot \beta$ .  $=$   $\sigma_s \cdot \beta \cdot d$  100  $\cdot$  348  $0,32-\frac{2480,6}{100,31}$ .  $A = 0.32 - \frac{2460,0}{100,0.18}$  **A** = 0.25 cm<sup>2</sup>/ml

#### **Condition de non fragilité :**

 $A_{min} = 0.23$  .b .d .  $(2,1/400)A_{min} = 0.97$  cm<sup>2</sup>/ml  $A = max (A_{cal}, A_{min}) = 0.97$  cm<sup>2</sup>/ml. **Armatures de répartition :**  $A_r = A/4 = 0,24$  cm<sup>2</sup>/ml  $Choix : 8T/e = 25cm$ 

#### **Vérification à l'effort tranchant :**

Tmax= 1,5 Fp = 1,5 .88,2 Tmax = 132,3 kg *<sup>u</sup> T* max/ *bd* 1323/100 8 0,02*MPa* max min 0,2 ;5 91. 2 2 8 *Mp BAEL <sup>B</sup> b c <sup>u</sup>* Donc : 3,33 . *<sup>u</sup> MPa <sup>u</sup> <sup>u</sup>* …………CV

 $\Rightarrow$  les armatures transversales ne sont pas nécessaires.

**ELS :**L'acrotère est exposée aux intempéries=> la fissuration est préjudiciable.

 $\sigma_s = \min\left(\frac{2}{3}f_e;110\sqrt{nf_v}\right) = \min\left(\frac{2}{3}\cdot400;110\sqrt{1,6\cdot2,1}\right)\sigma_s = 202MPa$ 

 $e_0 =$  Mser/Nser = 52,92/183,75 = 0,29 $e_0$ > h/6 = 0,016M => section partiellement comprimée  $M_{s1} = N_s ((h/2) - e) + M_s = 183,75$ .  $((0,1/2) - 0,110) + 52,92M_{s1} = 60,27$  kg.m  $202.100 \cdot 8^2$  $-1$  6027 .  $=$  $\cdot b \cdot$  $=$  $b \cdot d$ *Ms*  $\mu_{l} = \frac{\rho}{\sigma}$ 

$$
\mu_1 = 0,00047
$$
  $K_1 = 116,6$   
B<sub>1</sub> = 0,962

 $\sigma_{bc} = \sigma_s / K_1 = 202/116$ ,6 = 1,73*MPa* $\langle \sigma_{bc} = 14,17Pa = \frac{1}{2}$  pas d'armatures comprimés.

$$
1 A_{s1} = \frac{Ms1}{\sigma_s \cdot \beta \cdot d} = \frac{602,7}{202 \cdot 0,962 \cdot 8} \Rightarrow A_{s1} = 0,40 \text{ cm}^2/\text{ml}
$$
  

$$
A_{s1} = A_{s1} - \frac{N}{\sigma_s \cdot 100} = 0,40 - \frac{1837,5}{202 \cdot 100} \Rightarrow A_{s1} = 0,31 \text{ cm}^2/\text{ml}
$$

Donc le ferraillage calculé à L'ELU est maintenu.

#### **6)Etude de l'escalier :**

*s*

#### **\* Définition des escaliers :**

 Dans une construction, la circulation entre les étages se fait par l'intermédiaire de l'escalier. L'escalier se compose d'une volée ou plus comportant des marches, des paliers d'arrivée et de départ et même des paliers intermédiaires. Celui-ci comporte un seul type d'escalier droit, et qui se composent de deux volées et un palier chacun .

![](_page_37_Figure_1.jpeg)

#### **Fig16: Schéma d'escalier**

#### **Dimensionnement :**

Pour le dimensionnement des marches (g) et des contremarches (h) on utilise la formule de **BLONDEL**.

 $59 \le g + 2 h \le 66$  …. (1)

Dans un escalier bien fait et commode la formule devient :

 g + 2 h = 64 ……………… (2) On obtient le nombre des marches et leurs dimensions par les relations suivantes : n x h = HV ……………… (3) (n – 1) g = L ……………… (4) La hauteur de la volée est égale donc à  $H_V = H/2$ Avec : n : nombre de contremarches. n–1 : nombre de marches. h : hauteur de la marche. g : giron (largeur de la marche) L : longueur de la ligne de foulée :  $L = g(n-1)$ H<sub>V</sub>: hauteur de la volée. H : hauteur d'étage. En remplaçant (3) et (4) dans (2), nous obtenons :  $64$  n<sup>2</sup>- n  $(64 + 2 H_v + L) + 2 H_v = 0$  **Pour étage courant** Hauteur d'étage : H= 4,08 m  $H_V = H/2 = 2,04$  m. Ceci implique :  $64 n^2 - 802 n + 408 = 0$ Le nombre des contremarches **: n = 12**Le nombre des marches : **n-1 = 11** *H*

Alors : 
$$
h = \frac{H_v}{n}
$$
 H=204/12=17 cm.  
 $g = \frac{L}{n-1} g = 330/11 = 30$  cm. 59 ≤ 30+ (2.17) ≤ 66 59 ≤ 64≤ 66.......... CV

L'angle d'inclinaisons :

$$
\text{Donc}: \, \text{tg}\,\alpha = \frac{h}{g} \Rightarrow \alpha = \text{artg}\,\frac{h}{g} \qquad \alpha = \text{artg}\,\frac{17}{30} \to \alpha = 29,54
$$

On prend  $\alpha = 30^0$ 

![](_page_38_Picture_454.jpeg)

#### **Condition de non fragilité :**

Armature minimale : 
$$
A_{min} = \frac{0.23b_o df_{i28}}{f_e} = \frac{0.23.100.13,5.2,1}{400} = 1,63 \text{cm}
$$
  
 $A_{app} = \text{max} (A_t, \text{Amin}) = 7,83 \text{cm}^2$   
Choix des barres : 8HA 12 = 9.05 cm<sup>2</sup>

**Armatures de répartition :** Ar =  $\frac{A_t}{4}$  = 1,95cm<sup>2</sup>

4 **Choix des barres :** 3HA 10 = 2,36 cm² **ELS** : MS= 2899,87 dan/m<sup>2</sup>

Fissuration peu nuisible  $\Rightarrow$  aucune vérification de contrainte Flexion simple

 $\left(\sigma_{b} \leq \sigma_{s}\right)$ 

$$
\Rightarrow Si\alpha \leq \frac{\delta - 1}{2} + \frac{f_{C28}}{100} \Rightarrow \sigma_b \leq \overline{\sigma_b} = 0,6f_{C28}
$$

Acier en FeE 400 Section rectangulaire

$$
\delta = \frac{M_{\mu}}{M_{s}} = 1,387 \; ; \; \; \frac{1,387 - 1}{2} + \frac{25}{100} = 0,443 \; ; \alpha = 0,177
$$

Donc :  $\frac{D^{\text{O}\text{O}\text{O}\text{C}} \cdot 0,177 \langle 0,443 - 0\sigma_{b} \langle \sigma_{b} = 0,6 F_{\text{G}_8} = 15 MPa \cdots \cdots \cdots \cdots cv}{\text{Les armatures calculus à l'ELU convenient}}$ 

#### **<b>:**  $M<sub>S</sub> = 1159,94$  Kg.m

Fissuration peu nuisible  $\Rightarrow$  aucune vérification de contrainte Flexion simple  $\left(\sigma_{\scriptscriptstyle{b}} \leq \sigma_{\scriptscriptstyle{S}}\right)$ 

$$
\Rightarrow \text{Si}\alpha \le \frac{\delta - 1}{2} + \frac{f_{C28}}{100} \Rightarrow \sigma_b \le \overline{\sigma_b} = 0.6 f c_{28}
$$

Acier en FeE 400 Section rectangulaire

$$
\delta = \frac{M_{\mu}}{M_{s}} = 1,387 \quad ; \quad \frac{1,387 - 1}{2} + \frac{25}{100} = 0,443 \; ; \quad \alpha = 0,08
$$

Donc :  $0.08 \ (0.443; \sigma_b \sqrt{\sigma_b} = 0.6 \ f c_{28} = 15 MPa \ \cdots \ \cdots \ \cdots cv$ 

Les armatures calcules à l'ELU conviennent

**\*Poutre palier :**

#### **Ferraillage de la poutre palière :**

La poutre palier sert d'encastrement au palier, elle est normalement noyée dans l'épaisseur du palier, la poutre palier à la dimension suivante  $(30 \times 30 \times 387)$ 

2 100

![](_page_39_Figure_21.jpeg)

 **Figure17: schéma de poutre palier**

#### **Pré dimensionnement :**

La hauteur de la poutre est déterminer par  $15 - 10$  $\frac{L}{L} \leq h_t \leq \frac{L}{L}$ 

L : portée de la poutre au droit de la cage d'escalier - condition à respecter (suivant les règles parasismiques algérienne) RPA99.  $-b \geq 20$ cm  $h \geq 30$ cm Donc:  $L = 387$ cm  $h_t \leq \frac{387}{10}$   $\Rightarrow$  25,8  $\leq h_t \leq 38,7$  *cm* 10 387 15  $\frac{387}{15} \le h_t \le \frac{387}{10} \Rightarrow 25.8 \le h_t \le 38.7$  cm On prend : ht = 40cm ; b = 30cm **Vérification des conditions :**  $b = 30cm > 20cm$   $\longrightarrow$  condition vérifiée  $h = 30 \text{cm} \geq 30 \text{cm}$   $\longrightarrow$  condition vérifiée  $h/b = 1 < 3$  condition vérifiée **Descentes des charges :** Poids propre de la poutre paliers :  $P_p = 0,30.$  0,30. 2500 = 225kg/ml Réaction de l'escalier  $R_a^{\mu}$ =3352, 34 kg/ml  $R_a^{\mu}$ =2416, 56 kg/ml **ELUR :** qu = 1,35. 225 +3352, 34= 3656,09kg/ml **ELS :**  $qs = 300+2416$ ,  $56= 2716, 56$  kg/ml **\*Calcul du ferraillage : en travée : ELUR :**  $M_t^u = 5817,91kg.m$ 0,187 14,17.30.(27)²  $\mu = \frac{5817,91.10}{14.17,20,427} = 0,187 \mu_L = 0,186 \le \mu = 0,187 \le 0,269 \Rightarrow A' \text{ et } \sigma_s = 348 \text{ MPa}$  $\alpha = 0,26 \beta = 0,896$  $A_{cal} = \frac{5817,91.10}{348,0.896,27}$  6,91cm<sup>2</sup> Choix des barre :  $6T12=6.76cm^2$ **Condition de non fragilité :**  $0,97 cm<sup>2</sup>$ 400 0,23.b.d.  $\frac{f_{t28}}{f_{c28}}$  = 0,23.30.27.  $\frac{2,1}{400}$  $f_{\text{min}} = 0,23 \text{ b.d.} \frac{f_{t28}}{f_{c28}} = 0,23.30.27 \frac{2,1}{400} = 0,97 \text{ cm}$ *f b d c*  $A_{\min} = 0.23 \cdot b \cdot d \cdot \frac{J_{t28}}{f} = 0.23 \cdot 30 \cdot 27 \cdot \frac{251}{400} =$ A cal = max(A cal ; Amin) =  $6.76$  cm<sup>2</sup> **ELS** :Mser = 4203,49kg.m Fissuration peu nuisible  $\Rightarrow$  aucune vérification pour  $\sigma s$  ( $\sigma s \leq \sigma s$ ) flexion simple  $\qquad \Rightarrow$  si  $\frac{1}{2}$  100  $\alpha \leq \frac{\gamma - 1}{2} + \frac{f_{c28}}{400} \Rightarrow \sigma b \leq \sigma b = 0,28$ fc28 acier feE400 section rectangulaire  $\Rightarrow$  avec *s u M*  $\gamma = \frac{M_u}{M} = 1,384$  $\alpha$  =0,19  $\lt \frac{1,50}{2}$  +  $\frac{25}{100}$  = 0,442 100 25 2  $\frac{1,384-1}{2} + \frac{25}{100} = 0,442$  ..........condition vérifiée  $\Rightarrow$  h/b  $\leq$  3  $\overline{A}$ 40cm 30cm A 40cm 30cm

Donc les armatures calculées à L'ELUR conviennent.

 **En appui** : ELUR :  $M_a^u = 2737,84kg.m$  $a^u = 2737,84kg.$  $\mu = 0.088 \leq \mu_L = 0.186 \Rightarrow A' \text{ et } \sigma_s = \frac{JcZ}{\gamma_s}$ *fc* γ  $\frac{28}{1}$  = 348 MPa  $\alpha = 0.11\beta = 0.956$  $A_{\text{cal}} = \frac{2737,04.10}{348.0.056.27} = 3,04 \text{ cm}^2$ 348.0.956.27 2737,84.10  $= 3,04cm$  $A_{\min} = 0.97 cm^2$ ,  $A_{Add} = \max(A \text{ cal}; A \text{ min}) = 3,04 cm^2$ **ELS:**  $M_{ser}^A = 1978,11$  kg .m Fissuration peu nuisible  $\Rightarrow$  aucune vérification pour  $\sigma$ s ( $\sigma$ s  $\leq \sigma$ s) flexion simple  $\Rightarrow$  si  $\alpha \leq \frac{y-1}{2} + \frac{J_{c28}}{100}$  $\frac{1}{2} + \frac{f_{c28}}{100}$  $\overline{a}$  $\alpha \leq \frac{\gamma - 1}{2} + \frac{f_{c28}}{100} \Rightarrow \sigma b \leq \sigma b = 0.6 \text{fc28}$ Acier feE400 section rectangulaire 1978,11  $=\frac{M_a^u}{M^{ser}}=\frac{2737,84}{1978,11}$ *a u a M*  $\gamma = \frac{M_a^u}{M} = \frac{2737,84}{185834} = 1,384$  $\alpha$  =0,11  $\leq$  0,442… ... condition vérifiée Donc les armatures calculées à L'ELUR conviennent **Armatures transversales** : Vérification si les armatures transversales sont perpendiculaires à la ligne moyenne  $u = \frac{41900}{20.27 \cdot 100} = 0.51 MPa$ 30.27.100  $\tau_u = \frac{41900}{20.27 \times 100}$ A 40cm 30cm

$$
\tau_u \langle \overline{\tau_u} \text{ Fissuration peu nuisible } \Rightarrow \tau_u = \min \left( 0, 2 \frac{f_{c28}}{y_b}; 5MPa \right) = 3.33 MPa
$$

 $\tau u = 0.51 < \tau u = 3.33 \text{ MPa } \rightarrow \text{les}$  armatures transversales sont perpendiculaire à la ligne moyenne. **Diamètre des armatures transversales :**

$$
\phi \le \min\left(\frac{h}{35}, \Phi_L, \frac{b_0}{10}\right) = \min(8, 57; 12; 30) \text{ mm} = \phi t \le 8, 57 \text{ mm} \quad \text{on prend: } \phi t = 8 \text{ mm}
$$

avec une nuance d'acier FeE235  $2\phi$ 8 =>At = 1.01 L'espacement des armatures :  $0,9. \frac{J_e}{\epsilon} (\sin \alpha + \cos \alpha)$  $.0,3 F_{ki}.$  $\overline{\delta_{0} \cdot \delta_{t1}} \leq \frac{1}{0.9 \cdot \frac{f_e}{\sqrt{1 - \frac{1}{2} \cdot \sin \alpha + \cos \alpha}}$ γ τ  $\delta_{t1}$  0,9.  $\frac{f_e}{f}$  (sin  $\alpha$  +  $\geq$ *s e*  $u$   $\mathbf{0,}$   $\mathbf{J}$   $\boldsymbol{F}_{kj}$ *t*  $\frac{f}{\delta_{t1}} \ge \frac{\epsilon}{\rho_0}$  $F_{ki}$ *.K b A*

Flexion simple K = 1, ft28 = 2,1 MPa  
\n
$$
\delta_{t1} \le \frac{A_t . 0.9 \cdot f_e}{b_e . \gamma_s . (\tau_u - 0.3 f_{t28})} = \frac{1.01 . 0.9.235}{30.1, 15. (0.51 - 0.3.2, 1)} = > \delta_{t1} = -51,59cm
$$
\n
$$
\delta_{t2} \le \min(0.9.d \, ; \, 40cm) = 24,3 \, cm = > \delta_{t2} = 24,3cm
$$

#### **CHAPITRE3: Les tâches effectuées et résultats obtenus**

$$
\delta_{i3} \le \frac{A_i \cdot f_e}{0, 4 \cdot b_0} = \frac{1, 01.235}{0, 4.30} = 19,78 \, \text{cm} \Rightarrow \delta_{i3} = 19,78 \, \text{cm}
$$

 $\delta_i = \min(\delta_{i1}; \delta_{i2}; \delta_{i3}) = 15$ *cm* 

**Calcul des sollicitations :**

**ELU :**  $Mu = 1, 5$ .  $F_p$ .  $L = 1, 5$ . 88,2. 0,6 $M_u = 79, 38$  kg.m  $N_u = 1, 35$ .  $N_u = 248, 06$  kg. **ELS** :  $M_{ser}$  = Fp . L = 88,2 . 0,6 $M_{ser}$  = 52,95 kg.m  $N_{ser}$  = Wp = 183,75 kg **6)Etude de fobdation:**

**\*Définition des fondations :** les fondations sont des éléments situés en dessous du niveau de base. Elles devront être suffisamment rigides pour réaliser l'encastrement de la structure dans

le terrain et transmettre les charges de la superstructure L'étude des fondations se fait sous la combinaison suivante :

Le dimensionnement et le ferraillage se fera sous la combinaison  $1,35G \pm 1,5P$ 

#### **\*Calcul des semelles isolées :**

$$
\triangleright \text{ Pr\'edimensionnement : } \qquad \downarrow \qquad \text{M}_{22} = 17,95 \text{KN.m}
$$
\n
$$
\text{Semelle } \mathbf{S}_1 : \mathbf{N} = 395,62 \text{ KN} \Rightarrow \qquad \qquad \downarrow \qquad \text{M}_{32} = 0.84 \text{KN.m}
$$

Area 
$$
\sigma
$$
 and  $\sigma = \frac{N}{A \cdot B} \le \frac{N}{\sigma_{sol}}$ 

\nOn a :  $a = b = 30 \text{ cm}$  done

\n
$$
A \triangle B \ge \frac{N}{\sigma_{sol}}
$$
\nOn a :  $a = b = 30 \text{ cm}$  done

\n
$$
A \triangle B \ge \frac{N}{\sigma_{sol}}
$$
\n
$$
B \ge \sqrt{\frac{N}{\sigma_{sol}}} = \sqrt{\frac{395,62.10^{-2}}{1,5}} = 2, 63 \text{ m} \Rightarrow B \ge 263 \text{ cm}
$$
\nOn prend B = 280 cm

ht≥ 
$$
\left(\frac{A-a}{4} + c\right)
$$
 ⇒ht≥⇒ht≥ 67,5 cm, On prend ht = 70 cm

 $H2 = ht - h1$ 

$$
\frac{ht}{3} \le h1 \le \frac{ht}{2} \implies \frac{70}{3} \le h1 \le \frac{70}{2} \implies 23,33 \le h1 \le 35
$$

On prend h1 = 30cm,  $h2 = 70 - 30 = 40$ cm.

3-Calcul des semelles jumelles **:**  $M_{22} = 0.84$ KN.m

 $M_{33} = 1.70$ KN.m

![](_page_42_Figure_17.jpeg)

**Figure 18 Semelle isoles**

#### **Semelle Sj1 :**

A.  $B \ge$  $\sigma$ <sub>sol</sub> *N b a B*  $\frac{A}{\overline{A}}$  =  $N1= 395,78$  KN  $\Rightarrow$  $N2 = 350,24$  KN  $\Rightarrow$   $\qquad \qquad$  M <sub>22</sub> = 9,22KN.m  $M_{33} = 2,63$ KN.m  $N = N1 + N2 = 395,78 + 350,24 = 746,02$  KN Avec  $\sigma_{sol} = 1.5$  bars  $\sigma =$  $\overline{A \cdot B}$   $\geq \sigma$ <sub>sol</sub>  $\frac{N}{\cdot B} \leq$ Donc:  $A =$ *b*  $\frac{a}{b}$ B  $S = A.B$ *B*  $\frac{A}{A}$  = *b a*  $S=$ *b*  $\frac{a.B^2}{1}$  B=  $A.B \geq$ 1,5  $=\frac{746,02\times 10^{-2}}{1}$  $\sigma{\scriptstyle_{\scriptscriptstyle sol}}$  $\frac{N}{\epsilon}$  =  $\frac{746,02\times10^{-2}}{1.5}$  = 4, 97 m<sup>2</sup>  $B=\sqrt{\frac{4,97.0,62}{0,30}}$  = 320,48cm, on prend B=360cm  $A=$ 62  $\frac{30}{2}$ .360=174,19cm, on prend A=175cm ht $\geq \left| \frac{B-b}{4} + c \right| \frac{A-a}{4} + c$ J  $\left(\frac{B-b}{4}+c;\frac{A-a}{4}+c\right)$  $\setminus$  $\left(\frac{B-b}{A}+c;\frac{A-a}{A}+c\right)$ 4 ; 4  $\Rightarrow$ ht  $\ge \left| \frac{300}{4} + 5; \frac{175}{4} + 5 \right|$  $\left(\frac{360-62}{4}+5;\frac{175-30}{4}+5\right)$  $\setminus$  $\left(\frac{360-62}{1}\right)$  + 5;  $\frac{175-30}{1}\right)$  + 5 4  $360 - 62$  $\Rightarrow$ ht  $\ge$  79,5cm, On prend ht = 80cm 4-Etude de la semelle isolleé :

#### **Vérification des contraintes**

Points propre de la semelle S1

Ps= Vs.  $\gamma_b \Rightarrow \gamma_b = 2500 \text{ kg/cm}^2$ 

J

4  $5;\frac{175-30}{1}$ 

$$
Vs = h_1 \cdot A.B + \frac{h_2}{2} (A.B + a.b + \sqrt{a.b.A.B})
$$
  
\n
$$
Vs = 0, 25 .2, 8. 2, 8 + \frac{0,40}{2} (2, 8. 2, 8 + 0, 30. 0, 30 + \sqrt{0,30.0,30.2,80.2,80}) = 4,10m^3
$$
  
\n
$$
Ps = 4, 10.2500 = 10250kg.
$$
  
\n
$$
Nt = N+1, 35 P = 39562+1, 35 .10250 = 53399, 5kg.
$$
  
\n
$$
\sigma = \frac{53399,5}{280.280} = 0,68 kg/m^2 < 1,5 Bars
$$
............ CV  
\n
$$
\sigma_1^1 = \frac{53399,5}{280.280} \pm \frac{6.0,84}{280.280^2} = 0,68 kg/m^2 < 1,5 Bars
$$
............ CV  
\n
$$
\sigma_2 = \frac{53399,5}{280.280} \pm \frac{6.1,70}{280.280^2} = 0,68 kg/m^2 < 1,5 Bars
$$
............ CV

On doit vérifier si :  $\sigma_m < \sigma_m^-$ 

<sup>m</sup> = 4 3 <sup>1</sup> <sup>2</sup> =0,68 kg/m<sup>2</sup> <1,5 Bars …………………………… condition vérifiée.

#### **Ferraillage :**

#### **Vérification de l'application de la méthode des bielles modifiées :**

$$
\sigma_1 = \sigma_2 = 0
$$

2,80  $=\frac{0,68}{2,08}$ *B*  $\frac{\sigma m}{\sigma} = \frac{0.68}{2.08} = 0.242 > 0 \Rightarrow$  on utilise la méthode de bielles.

#### **\*Calcul des armatures :**

#### **Suivant B :**

 $8\sigma_{s}.$ 

 $\sigma_{\scriptscriptstyle{s}}$ 

*d*

$$
Q = \sigma m.A.B \quad Q = 0,68.280 \cdot 280 = 53312 \text{kg}.
$$

$$
A_B = \frac{Q(B - b)}{Q - 1} = \frac{53312.(280 - 30)}{Q \cdot 248.75 \cdot 10} = 6,38 \text{ cm}^2.
$$

8.348.75.10

Le choix :16T12  $\Rightarrow$  A=18,10 cm<sup>2</sup>

#### **Suivant A :**

 $Q = 0.68x 280 x 280 = 53312 kg.$  $A_A =$ 8.348.75.10  $53312.(280-30)$ 8  $\frac{(B-b)}{(B-b)} = \frac{53312(280-b)}{222425}$ *xd*  $Q(B-b)$  $\sigma_{_s}$  $= 6,38 \text{cm}^2$ .

#### **ELS:**

Fissuration préjudiciable :  $\overline{\sigma}_{s}$  = min( $\frac{2}{5}$  fe;150 $\tau$ ) 3  $\overline{\sigma}_{s1} = \min(\frac{2}{2} \text{fe};150\tau) \implies \text{accept } \sigma = 1,6MPa$  $\bar{\sigma}_{s1} = \min(266, 67; 471, 23) \implies \bar{\sigma}_{s1} = 266, 67MPa$ Vérification des contraintes :  $\sigma_b \leq \overline{\sigma}_b = 0.6$ fc28 = 15 MPa *cm B*  $D = \frac{\overline{\sigma}_b \cdot A_B}{\overline{B}} = \frac{15.638}{\overline{A}} = 0.34$ 280  $=\frac{\overline{\sigma}_{b} A_{B}}{2} = \frac{15.638}{200} =$  $E = 2.0$ .d = 2.0.34.75 = 51 cm<sup>2</sup>  $Y = -D + \sqrt{0.34^2 + 51} = 6$ , 80cm.  $I = \frac{B Y^3}{2} + 15 A_B (d - y)^2$ 3  $\frac{B.Y^3}{2}$  + 15. $A_B$   $(d - y)^2$  =  $\frac{280.680^3}{3}$  + 15.6,38(75 - 6,80)<sup>2</sup>  $15.6,38(75-6,80)$ 3  $\frac{280.680^3}{2} + 15.638(75 - 6.80)^2 = 474470.654 \text{cm}^4.$  $K = \frac{M_{SER}}{I} = \frac{0.07110^{3} J}{174450^{2} J} = 0.14$ 474470,654  $=\frac{0.67.10^{3}}{17.1178.57^{1}}=$ *I MSER <sup>b</sup> K*.*y*<sup>1</sup> 0,14.6,80 =0,95MPa 0,95 15 MPa *<sup>b</sup> MPa <sup>b</sup>* …………………… CV  $\sigma_s = 15.K(d - y_1) = 15.0,14(75 - 6,80) = 143,22Mpa \space \sigma_s = 143,22MPa \space \leq \overline{\sigma}_s = 471,23 \ldots$  CV.

![](_page_45_Picture_517.jpeg)

| Semelles | A   | B   | AB    | Achoix | AA    | Achoix | Mser  | $\sigma_{h}$ | $\sigma_{s}$ |
|----------|-----|-----|-------|--------|-------|--------|-------|--------------|--------------|
| Isolée   | 280 | 280 | 6,38  | 18,10  | 6,38  | 6,79   | 0,67  | 0.95         | 143,22       |
| Jumelle  | 175 | 360 | 13,03 | 13,57  | 6,34  | 6,79   | 6880  | 0,05         | 6.98         |
| Portique | 240 | 480 | 32,28 | 32,80  | 16,22 | 16.96  | 12960 | 0.05         | 4,77         |

**Tableau 15:feraillage des semelles**

**Calcul de l'espacement :**  $S_t \leq min(20cm, 15 \tau)$ 

**\*Les longrines**  $:$ St $\leq$ min (20cm, 15.1, 2=18cm) En prend  $S_t$ =15,00cm

En cas le joint on propose des semelles jumelées de dimension (3,60x1, 7) doivent être des ferraillages en double nappe, une nappe supérieure et une nappe inferieure.

#### **\*Définition des longrines :**

 Les longrines sont des poutres reliant les poteaux au niveau de l'infrastructure, leur calcul se fait comme étant une pièce soumise a un effort de traction.

#### **\*Dimensionnement des longrines :**

Selon le RPA99, les dimensions minimales de la section transversale des longrines sont :

 $(30x30)$  cm<sup>2</sup>

**\*Ferraillage des longrines :**La section d'armature est donnée par les armatures minimales :

A=0,6 $\%$  .b. hA=0,006.30.30=5,4cm<sup>2</sup>

Le choix : 6 T12 ; On prend  $A=6,79$ cm<sup>2</sup>

**Armatures transversales :** On prend :  $4 \Phi6 (A=1,13 \text{cm}^2)$ 

avec espacement de :e=min (20cm,  $15 \tau$ )=9cme=9cm

![](_page_46_Figure_11.jpeg)

**Figure19:Ferraillage de la longrine**

## **CONCLUSION**

Cette projet que nous avons étudié est une bon occasion à appliquer les connaissances acquises durant sa formation, elle permet aussi par connait les méthodes de calcul et d'études des structures par l'application des règlements tels que :

L'utilisation du logiciel ≪ SAP2000 ≫ et l'interprétation des résultats.

- L'utilisation du logiciel ≪ Autocad ≫
- RPA (99/version 2003).
- $\bullet$  BAEL 91.
- $\bullet$  DTR.

 Pour ce projet, nous avons agis principalement sur ·

- la stabilité de structure.

- l'économique l'estimation des quantités du béton et d'aciers nécessaire.

![](_page_48_Picture_0.jpeg)

- M.LAKHDIMI Ahmed, "*Cours de béton armé BEAL 91*".
- Règle parasismiques Algérienne (RPA 99 Version 2003).
- Document technique règlementaire (DTR).
- Cours3 éme année génie civil Béton armé Université Africaine d'ADRAR.
- Cours3 éme année génie civil SAP 2000 université Africaine d'ADRAR.
- Mémoires de fin d'étude des promotions précédentes.

![](_page_49_Picture_0.jpeg)

#### **ORGANIGRAMME -I-**

#### **SECTION RECTANGULAIRE** I.1.

#### **L2. A L'E.L.U EN FLEXION SIMPLE**

![](_page_50_Figure_3.jpeg)

![](_page_51_Picture_4.jpeg)

Tableau des sections des barres indépendantes